KAUNO TECHNOLOGIJOS UNIVERSITETAS INFORMATIKOS FAKULTETAS SISTEMINĖS ANALIZĖS KATEDRA

Vaiva Leščiauskienė

# **Kvadratūrinių formulių liekamųjų narių įverčiai ir jų analizė**

Magistro darbas

 Darbo vadovas doc. dr. Kostas Plukas

Kaunas, 2006

## KAUNO TECHNOLOGIJOS UNIVERSITETAS INFORMATIKOS FAKULTETAS SISTEMINĖS ANALIZĖS KATEDRA

# **Kvadratūrinių formulių liekamųjų narių įverčiai ir jų analizė**

Magistro darbas

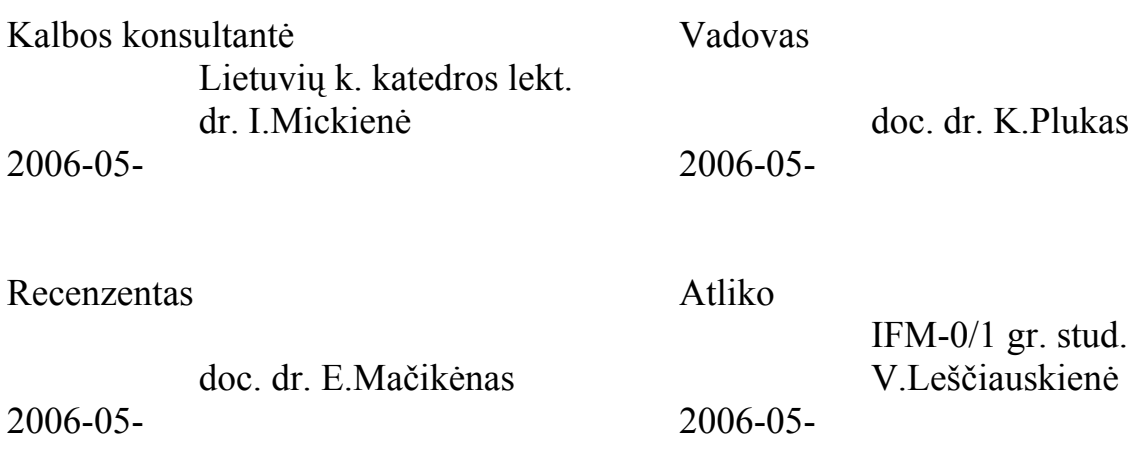

Kaunas, 2006

## **Turinys**

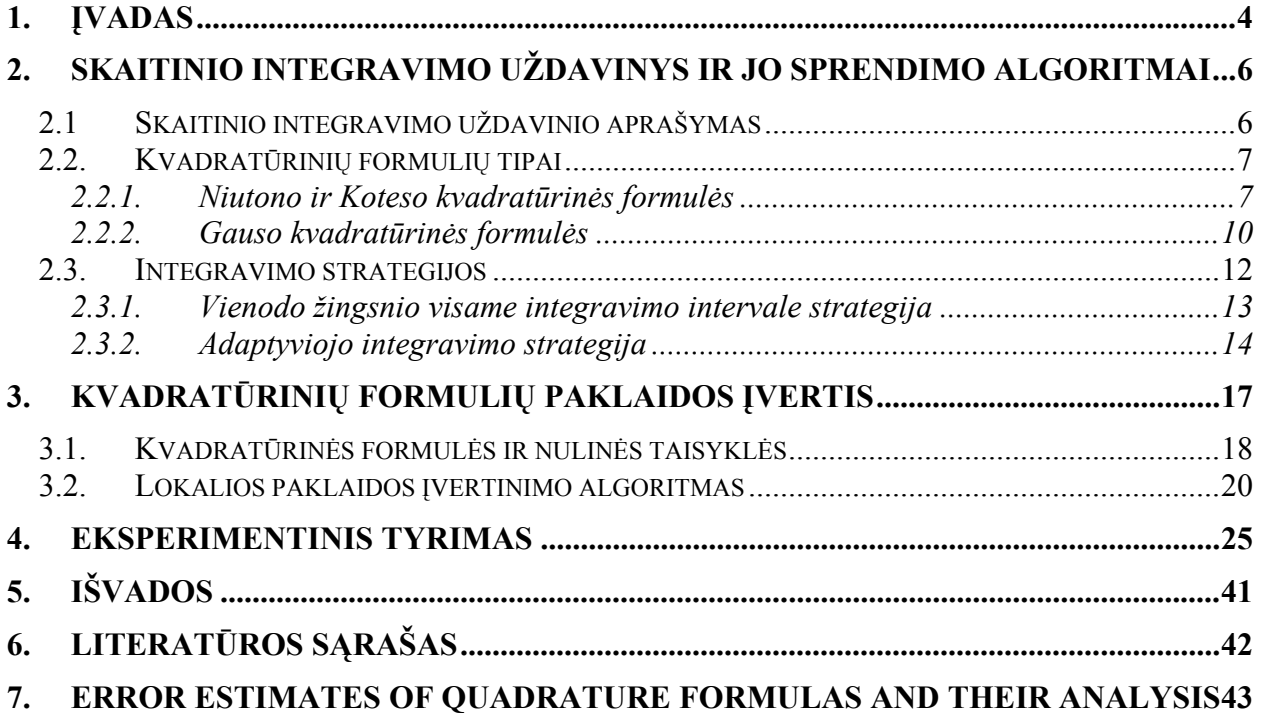

## **1. ĮVADAS**

Dažniausiai naudojamos skaitinės procedūros apima baigtinių integralų aproksimavimą. Integralų aproksimavimo uždavinys formuluojamas taip: duotas integralas  $I[f] = \int f(x)$ *b a*  $I[f] = |f(x)dx$ , čia *a* ir *b* – integravimo rėžiai, o *f* (*x*) – pointegralinė funkcija, pateikta arba analiziškai, arba reikšmių lentele, reikia apskaičiuoti *I*[ *f* ]reikšmę <sup>ε</sup> tikslumu.

Visų skaitinio integravimo metodų esmė yra ta, kad pointegralinė funkcija *f* (*x*) keičiama aproksimuojančiąja funkcija  $F(x)$  ir laikoma, jog  $I[f] = \int f(x) dx \approx \int F(x)$ *b a b a*  $I[f] = |f(x)dx \approx |F(x)dx$ . Paprastai parenkama tokia aproksimuojančioji funkcija  $F(x)$ , kad integralas  $\int F(x)dx$  būtų lengvai integruojamas analiziškai.

Istoriškai plačiausiai naudojama aproksimuojančioji funkcija  $F(x)$  yra *n* -osios eilės interpoliacinis polinomas, einantis per taškus  $(x_i; f(x_i))$ ,  $i = \overline{0, n}$ . Keičiant *n* reikšmę bei įvairiai parenkant taškus  $x_i$ , gaunamos skirtingos skaitinio integravimo formulės, kurios vadinamos kvadratūrinėmis formulėmis.

Kai pointegralinė funkcija keičiama interpoliaciniu polinomu, kvadratūrinės formulės skirstomos į dvi stambias klases:

- Niutono ir Koteso kvadratūrines formules.
- Gauso kvadratūrines formules.

Integruojant skaitiniu būdu, susiduriama su dviejų rūšių paklaidomis:

- Integravimo metodo paklaidomis.
- Apvalinimo paklaidomis.

Apvalinimo paklaidos susijusios su pointegralinės funkcijos reikšmių apskaičiavimu. Kuo daugiau šios funkcijos reikšmių naudojama integruojant, tuo didesnė apvalinimo paklaida.

Metodo, kuriuo būtų galima iš anksto apskaičiuoti konkrečios kvadratūrinės formulės ir pointegralinės funkcijos optimalų integravimo žingsnį, nėra. Todėl reikia rinktis tokią integravimo strategiją, kuri leistų norimą integravimo tikslumą pasiekti esant mažiausiam pointegralinės funkcijos reikšmių skaičiui.

Šiame darbe aptariamos dvi integravimo strategijos:

- Vienodo žingsnio visame integravimo intervale strategija.
- Adaptyviojo integravimo strategija.

Darbo tikslai:

- 1. Išnagrinėti žinomų kvadratūrinių formulių liekamųjų narių įverčio metodus.
- 2. Ištirti K.Pluko pasiūlytą metodą [6].
- 3. Patyrinėti žinomus metodus bei palyginti su K.Pluko pasiūlytu metodu [6].

4. Palyginti K.Pluko pasiūlyto metodo rezultatus nenormuojant ir normuojant paklaidos įvertį.

# **2. SKAITINIO INTEGRAVIMO UŽDAVINYS IR JO SPRENDIMO ALGORITMAI**

## **2.1 Skaitinio integravimo uždavinio aprašymas**

Viena iš dažniausiai naudojamų skaitinių procedūrų yra baigtinių integralų aproksimavimas. Turime integralą  $I[f] = \int f(x)$ *b a*  $I[f] = |f(x)|dx$ , kur *a* ir *b* – integravimo rėžiai, o  $f(x)$  – pointegralinė funkcija, pateikta arba analiziškai, arba reikšmių lentele. Reikia apskaičiuoti integralo įverčio  $\hat{Q}$ reikšmę ε tikslumu.

Visų skaitinio integravimo metodų esmė yra ta, kad pointegralinė funkcija  $f(x)$  keičiama aproksimuojančiąja funkcija  $F(x)$  ir laikoma, jog  $I[f] = \int f(x) dx \approx \int F(x)$ *b a b a*  $I[f] = |f(x)dx \approx |F(x)dx$ . Paprastai parenkama tokia aproksimuojančioji funkcija  $F(x)$ , kad integralas  $\int F(x)dx$  būtų lengvai integruojamas analiziškai.

Dažniausiai naudojama aproksimuojančioji funkcija  $F(x)$  yra *n*-osios eilės interpoliacinis polinomas, einantis per taškus  $(x_i; f(x_i))$ ,  $i = \overline{0, n}$ . Keičiant *n* reikšmę bei įvairiai parenkant taškus *xi* , gaunamos skirtingos skaitinio integravimo formulės, kurios vadinamos kvadratūrinėmis formulėmis.

Kai pointegralinė funkcija keičiama interpoliaciniu polinomu, kvadratūrinės formulės skirstomos į dvi stambias klases:

1) Niutono ir Koteso kvadratūrines formules.

2) Gauso kvadratūrines formules.

Jei  $F(x)$  yra *n* -osios eilės interpoliacinis polinomas, einantis per taškus  $(x_i; f(x_i))$ , kur  $i = 0, n$ , tai gauta kvadratūrinė formulė tiksliai integruoja visus polinomus iki *n* -tosios eilės imtinai. Todėl labai patogu kvadratūrines formules išvesti R.V.Hemingo siūlomu metodu:

$$
\int_a^b f(x)dx \cong \sum_{i=0}^n w_i f(x_i),
$$

kur *wi* - koeficientai, kurie apskaičiuojami taip, kad formulė tiksliai integruotų bazinių funkcijų  $1, x, x^2, ..., x^n$  sistemą.

#### **2.2. Kvadratūrinių formulių tipai**

#### *2.2.1. Niutono ir Koteso kvadratūrinės formulės*

Niutono ir Koteso kvadratūrinės formulės yra interpoliacinio tipo, kai pointegralinė funkcija  $f(x)$  keičiama interpoliaciniu polinomu, kurį perteikia iš anksto fiksuoti vienodai vienas nuo kito nutolę taškai *xi* .

Jeigu reikia apskaičiuoti integralą  $I[f] = \int f(x)$ *b a*  $I[f] = |f(x)|dx$ , tada *n* -tosios eilės Niutono ir Koteso kvadratūrinė formulė išvedama taip:

1) integravimo intervalas  $[a; b]$  taškais  $a = x_0, x_1, ..., x_{n-1}, x_n = b$  dalijamas į *n* lygių dalių, kur  $x_i = x_0 + ih$ ,  $i = \overline{0, n}$ , o  $h = (b - a)/n$ ;

2) pointegralinė funkcija  $f(x)$  keičiama *n* -tosios eilės interpoliaciniu polinomu  $F(x)$ , einančiu per taškus  $(x_i; y_i)$ ,  $i = \overline{0, n}$ ; čia  $y_i = f(x_i)$ ;

3) 
$$
I[f] = \int_{a}^{b} f(x)dx \approx \int_{a}^{b} F(x)dx = \sum_{i=0}^{n} w_{i}y_{i}.
$$
 (1)

(1) formulė turi tiksliai integruoti funkcijas 1, x, x<sup>2</sup>, ..., x<sup>k</sup>, ..., x<sup>n</sup>. Tada simboliu  $m_k$ pažymėjus ∫ *b a*  $x^k dx$ , iš (1) formulės gaunama lygčių sistema

$$
\begin{cases}\nw_0 + w_1 + \dots + w_n = m_0, \\
w_0 x_0 + w_1 x_1 + \dots + w_n x_n = m_1, \\
\dots \\
w_0 x_0^k + w_1 x_1^k + \dots + w_n x_n^k = m_k, \\
\dots \\
w_0 x_0^n + w_1 x_1^n + \dots + w_n x_n^n = m_n.\n\end{cases} \tag{2}
$$

(2) sistemos matricos *A* determinantas yra Vandermondo determinantas, t.y.

$$
\det(A) = \begin{bmatrix} 1 & 1 & \dots & 1 \\ x_0 & x_1 & \dots & x_n \\ \dots & \dots & \dots & \dots \\ x_0^n & x_1^n & \dots & x_n^n \end{bmatrix}.
$$

Jis nelygus nuliui, jei  $x_i \neq x_j$ . Vadinasi, (2) lygčių sistema yra suderinta ir turi vienintelį sprendinį.

Tarkim turime polinomą

$$
\omega_i(x) = (x - x_0) \dots (x - x_{i-1}) (x - x_{i+1}) \dots (x - x_n).
$$
 (3)

Padauginus ir sutraukus panašiuosius narius, gauname:

$$
\omega_i(x) = \sum_{k=0}^n c_k x^k, \quad c_n = 1.
$$

Kadangi  $\omega_i(x_j) = 0$ , kai  $j \neq i$ , ir  $\omega_i(x_i) \neq 0$ , tai matricos  $A^{-1}$  *i* -toji eilutė bus  $\frac{1}{\omega_i(x_i)}(c_0, c_1, \ldots, c_n)$ . Padauginus  $A^{-1}$  *i*-tąją eilutę iš *A j*-tojo stulpelio, gausime:

$$
\frac{\sum_{k=0}^{n} c_k x_j^k}{\omega_i(x_i)} = \frac{\omega_i(x_j)}{\omega_i(x_i)} = \begin{cases} 1, & \text{kai} \quad j = i, \\ 0, & \text{kai} \quad j \neq i. \end{cases}
$$

Vadinasi,

$$
w_i = \frac{1}{\omega_i(x_i)} \sum_{k=0}^{n} c_k m_k \tag{4}
$$

Iš (4) formulės galima gauti koeficiento *wi* analizinę išraišką, priklausančią nuo taškų *xi* ir momentų *mk* . Ši formulė patogi, kai taškai *xi* nesudaro aritmetinės progresijos.

Toliau pateikta Niutono ir Koteso kvadratūrinių formulių ir jų liekamųjų narių lentelė (1 lentelė). Joje  $x \in [a; b]$ , o  $k_8$ ,  $k_9$  ir  $k_{10}$  – koeficientai.

#### *Niutono ir Koteso kvadratūrinių formulių bei jų liekamųjų narių lentelė integralui*

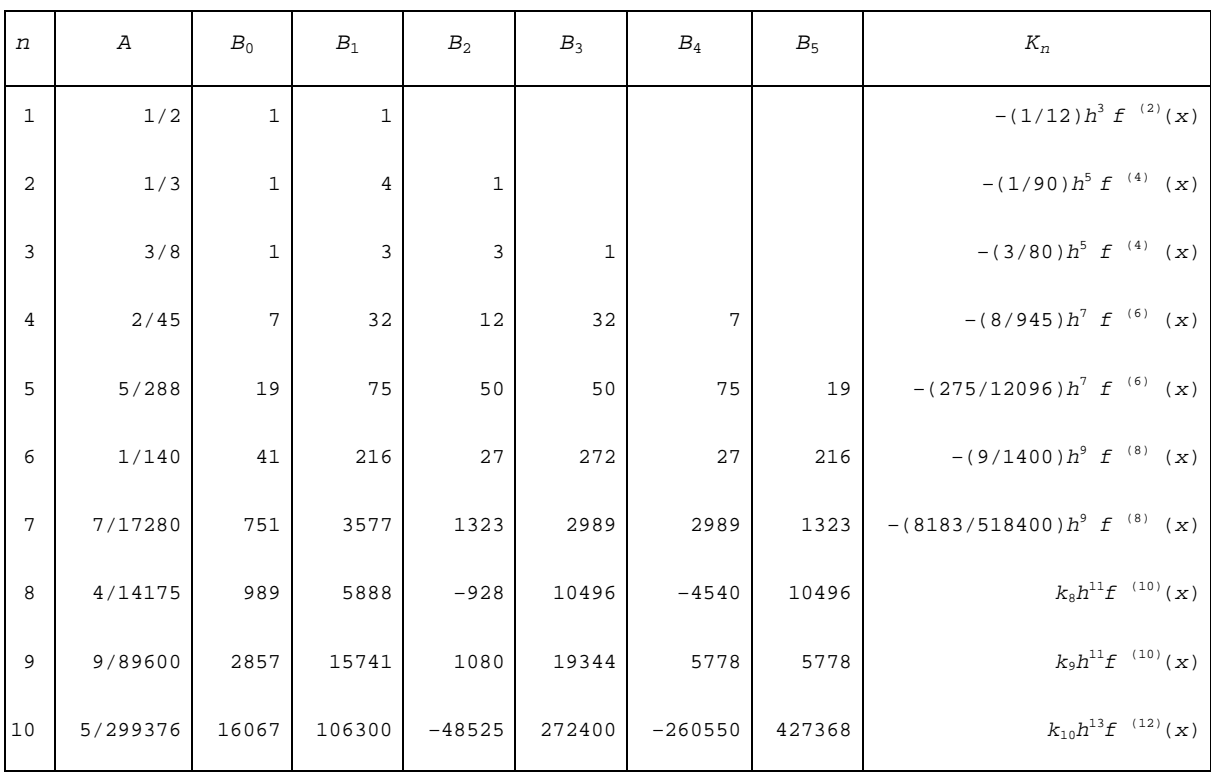

$$
\int_a^b f(x) dx = Ah(B_0f(a) + B_1f(a+h) + ... + B_i f(a+ih) + ... + B_n f(b)) + K_n
$$
apskaičiuoti

Išanalizavus 1 lentelės duomenis galima daryti tokias išvadas:

*b*

1. Niutono ir Koteso kvadratūrinių formulių koeficientai *wi* yra simetriški centro atžvilgiu, ir jų suma lygi *n* .

2. Lyginės eilės Niutono ir Koteso kvadratūrinės formulės tiksliai integruoja visus polinomus iki (*n* +1)-osios eilės imtinai, tuo tarpu nelyginės eilės kvadratūrinės formulės - tik iki *n* -osios eilės imtinai. Ši lyginės eilės formulių savybė atsiranda dėl to, kad Niutono ir Koteso kvadratūrinėse formulėse naudojami vienodai nutolę vienas nuo kito taškai.

3. Lyginės eilės Niutono ir Koteso kvadratūrinės formulės liekamasis narys yra proporcingas *h*<sup>k+3</sup> (čia *k* - lyginis skaičius) ir į proporcingumo koeficientą kaip daugiklis įeina (*k* + 2) -osios eilės pointegralinės funkcijos išvestinė. Nelyginės eilės kvadratūrinės formulės liekamasis narys proporcingas *h<sup>l</sup>*<sup>+</sup>2 (čia *l* - nelyginis skaičius) ir proporcingumo koeficientas turi daugiklį, lygų pointegralinės funkcijos  $(l + 2)$ -ajai išvestinei.

#### *2.2.2. Gauso kvadratūrinės formulės*

Niutono ir Koteso kvadratūrinėse formulėse taškai  $x_i$ , apibrėžiantys pointegralinę funkciją aproksimuojantį polinomą, yra nutolę vienodai vienas nuo kito ir iš anksto fiksuoti, o kvadratūrinė formulė turi išraišką

$$
\int_{a}^{b} f(x)dx = \sum_{i=1}^{n} w_i f(x_i).
$$
 (5)

Reikia rasti tokius taškus  $x_i$  ir svorinius koeficientus  $w_i$ , su kuriais (5) formulė tiksliai integruotų kiek galima aukštesnės eilės polinomus.

Kadangi turime 2*n* laisvai kintamų parametrų, tai galime reikalauti, kad (5) formulė tiksliai integruotų visus polinomus iki (2*n* −1) -osios eilės imtinai. Nagrinėjamas uždavinys nebus susiaurintas, jeigu vietoj integravimo rėžių *a* ir *b* paimsime rėžius −1 ir 1, taigi galima nagrinėti formulę

$$
\int_{-1}^{1} f(x)dx = \sum_{i=1}^{n} w_i f(x_i).
$$
\n[6]

\nIntegrala 
$$
\int_{a}^{b} f(x)dx
$$
 nesunku paversti integralu 
$$
\int_{-1}^{1} \varphi(t)dt
$$
, taikant keitini

\n
$$
x = \frac{1}{2}(b-a)t + \frac{1}{2}(b+a).
$$

\n(7)

Tada

$$
\int_{a}^{b} f(x)dx = \frac{1}{2}(b-a)\int_{-1}^{1} f\left(\frac{1}{2}(b-a)t + \frac{1}{2}(b+a)\right)dt.
$$
 (8)

*1 teorema***.** (6) kvadratūrinė formulė tiksliai integruoja visus polinomus iki (2*n* −1) -osios eilės imtinai tada ir tik tada, kai:

1) daugianaris  $\omega(x) = (x - x_1)(x - x_2) \dots (x - x_n)$  yra ortogonalus bet kuriam polinomui  $q(x)$ , kurio laipsnis *k* ≤ *n* −1, t.y.

$$
\int_{-1}^1\omega(x)q(x)dx=0\,;
$$

10

2) ta formulė yra interpoliacinio tipo kvadratūrinė formulė, t.y. kai

$$
w_i = \int_{-1}^1 \frac{\omega(x)}{(x - x_i)\omega'(x_i)} dx.
$$

2 teorema. Egzistuoja vienintelis polinomas  $\omega(x)$ , tenkinantis 1 teoremos pirmąją sąlygą.

**3 teorema.** Jei  $\omega(x)$  yra *n* -tojo laipsnio polinomas, tenkinantis 1 teoremos pirmąją sąlygą, tai intervale  $[-1; 1]$  jis turi *n* tikrųjų šaknų.

Polinomas, tenkinantis 1 teoremos pirmąją sąlygą, yra Ležandro polinomas  $P_n(x)$ , kurį patogu reikšti rekurenčiomis formulėmis:

$$
P_0(x) = 1,
$$
  
\n
$$
P_1(x) = x,
$$
  
\n
$$
P_n(x) = \frac{1}{n} ((2n-1) x P_{n-1}(x) - (n-1) P_{n-2}(x)), \quad n \ge 2.
$$
\n(9)

Gauso kvadratūrinės formulės taškas  $x_i$  ir svorinius koeficientus  $w_i$  galima apskaičiuoti dviem metodais.

*Pirmasis metodas*. Taškai *xi* sutampa su Ležandro polinomo šaknimis, o svoriniai koeficientai *wi* apskaičiuojami pagal formulę

$$
w_i = \frac{2}{\left(1 - x_i^2\right) \left(P'_n(x_i)\right)^2} \,. \tag{10}
$$

*Antrasis metodas (Hemingo metodas).* Šis metodas remiasi tuo, kad (6) formulė turi tiksliai integruoti visus polinomus iki (2*n* −1)-osios eilės imtinai. Tada iš (6) formulės gaunama lygčių sistema

$$
\begin{cases}\nw_1 + w_2 + \dots + w_n = m_0, \\
w_1x_1 + w_2x_2 + \dots + w_nx_n = m_1, \\
w_1x_1^2 + w_2x_2^2 + \dots + w_nx_n^2 = m_2, \\
\dots \\
w_1x_1^{2n-1} + w_2x_2^{2n-1} + \dots + w_nx_n^{2n-1} = m_{2n-1};\n\end{cases}
$$
\n(11)  
\n\check{c}i\underset{n}{\check{c}} = \int\_1^1 x^k dx.

R.V.Hemingas pasiūlė originalų šios sistemos sprendimo metodą. Tarkime, kad žinome taškus *x<sub>i</sub>*, tenkinančius (11) sistemą. Apibrėžkime polinomą

$$
\pi(x) = \prod_{i=1}^{n} (x - x_i) = \sum_{k=0}^{n} c_k x^k, \text{ čia } c_n = 1.
$$

Aišku, kad  $\pi(x_i) = 0$ ,  $i = \overline{1, n}$ .

Padauginkime  $(11)$  sistemos pirmąją lygtį iš  $c_0$ , antrąją – iš  $c_1$  ir t.t.,  $(n+1)$ -ąją – iš  $c_n$  ir šias lygtis sudėkime. Atsižvelgdami į tai, kad  $\pi(x_i) = 0$ , gauname:

$$
\sum_{k=0}^n c_k m_k = 0.
$$

Procesą pakartokime pradėdami antrąja (11) sistemos lygtimi. Gausime:

$$
\sum_{k=0}^n c_k m_{k+1} = 0.
$$

Tai pakartoję *n* kartų, turėsime tiesinių lygčių sistemą

$$
\sum_{k=0}^{n} c_k m_{k+j} = 0, j = \overline{0, n-1}.
$$
 (12)

Jeigu jos determinantas nelygus nuliui, tai, ją išsprendę, gausime polinomą, kurio šaknys yra Gauso kvadratūrinės formulės taškai. Turėdami juos ir paėmę (11) sistemos *n* pirmųjų lygčių, iš gautos tiesinių lygčių sistemos apskaičiuosime svorinius koeficientus *wi* .

Kai (12) lygčių sistemos determinantas lygus nuliui, galimas vienas iš dviejų atvejų: arba (12) lygčių sistema yra nesuderinta ir kartu nėra tokios kvadratūrinės formulės, arba matricos rangas žemesnis už *n* . Šiuo atveju prie (12) lygčių sistemos prijungiamos papildomos lygtys, kurios gaunamos iš (11) sistemos, polinomo laipsnį imant aukštesnį nei 2*n* −1 . Tai reiškia, kad gaunama tikslesnė kvadratūrinė formulė.

### **2.3. Integravimo strategijos**

Integruojant skaitiniu būdu, susiduriama su dviejų rūšių paklaidomis:

- 1) Integravimo metodo paklaidomis.
- 2) Apvalinimo paklaidomis.

Apvalinimo paklaidos susijusios su pointegralinės funkcijos reikšmių apskaičiavimu. Kuo daugiau šios funkcijos reikšmių naudojama integruojant, tuo didesnė apvalinimo paklaida.

Kaip matyti iš 1 lentelės, integravimo metodo paklaida yra proporcinga *h<sup>p</sup>* , čia *h* – integravimo žingsnio ilgis, o *p* – teigiamasis sveikasis skaičius. Tuo tarpu apvalinimo paklaida proporcinga 1/h . Tai reiškia, kad mažinant integravimo žingsnį (didinant pointegralinės funkcijos reikšmių skaičių), metodo paklaida mažėja, o apvalinimo paklaida didėja. Kiekvienai kvadratūrinei formulei ir pointegralinei funkcijai galima parinkti tokią optimalią integravimo žingsnio reikšmę, su kuria metodo ir apvalinimo paklaidos yra tos pačios eilės. Kai integravimo žingsnio ilgis pasidaro mažesnis už šią reikšmę, apvalinimo paklaida viršija metodo paklaidą ir toliau mažinti integravimo žingsnį nėra prasmės.

Metodo, kuriuo būtų galima iš anksto apskaičiuoti konkrečios kvadratūrinės formulės ir pointegralinės funkcijos optimalų integravimo žingsnį, nėra. Todėl reikia rinktis tokią integravimo strategiją, kuri leistų norimą integravimo tikslumą pasiekti esant mažiausiam pointegralinės funkcijos reikšmių skaičiui.

#### *2.3.1. Vienodo žingsnio visame integravimo intervale strategija*

Šią strategiją nagrinėsime imdami 4-osios eilės Niutono ir Koteso kvadratūrinę formulę.

Algoritmas  $\int f(x) dx$ *a b*  $\int f(x)dx$  apskaičiuoti, kai 4-osios eilės Niutono ir Koteso formulė taikoma *k* 

kartų:

- Inicializuojami  $\hat{Q} = 0$ ,  $x = a$ ,  $h = (b a)/4k$ ,  $y_0 = f(x)$ ,  $sk = 1$ .
- Kol  $1 \le i \le k$ :
	- o Apskaičiuojami  $y_4 = f(x + 4h)$ ,

$$
\hat{Q} = \hat{Q} + 7y_0 + 32f(x+h) + 12f(x+2h) + 32f(x+3h) + 7y_4.
$$

- o Atnaujinami  $y_0 = y_4$ ,  $x = x + 4h$ ,  $sk = sk + 4$ .
- Atnaujinamas  $Q = \frac{2\pi\sqrt{3}}{45}$  $\hat{Q} = \frac{2h\hat{Q}}{I\bar{Z}}$ .

Algoritmas integralui  $\int f(x) dx$ *a b* ∫ *f*(*x*)*dx* apskaičiuoti *eps* tikslumu (*max* – didžiausias leistinas pointegralinės funkcijos reikšmių skaičius, *err* – integralo santykinė paklaida):

- $\text{Incializuoti } p = 6, k = 1, z = 1 + eps.$
- Pagal aukščiau aprašytą algoritmą randami  $\hat{Q}_h$  ir *sk*.
- Kol  $|z| > eps$  ir  $sk \leq max$ :
	- o Atnaujinti *k* = 2*k* .
	- o Pagal aukščiau aprašytą algoritmą randami  $\hat{Q}_{h/2}$  ir *sk*.
	- o Apskaičiuojamas liekamasis narys  $z = (\hat{Q}_{h/2} \hat{Q}_h)/(2^p 1)$ .
	- o Atnaujinamas  $\hat{Q}_h = \hat{Q}_{h/2}$ .
- Jeigu  $sk \leq max$ :
	- o Apskaičiuojama  $\hat{Q} = \hat{Q}_{h/2} + z$ , *err* =  $|z/\hat{Q}|$ .

#### *2.3.2. Adaptyviojo integravimo strategija*

Tarkime, kad norime apskaičiuoti  $R = \int f(x) dx$ *a b*  $=\int f(x)dx$  reikšmę ε tikslumu, integravimui taikydami kvadratūrinę formulę, kurios liekamasis narys proporcingas  $h^p$ , čia  $h$  – integravimo žingsnis. Adaptyviojo integravimo strategijos idėja labai paprasta: intervalas  $[a, b]$  dalijamas į trumpesnius intervalus ten, kur pointegralinė funkcija kinta sparčiau, ir į ilgesnius intervalus ten, kur ji kinta lėčiau. Kiekvienam intervalui taikoma pasirinkta kvadratūrinė formulė, o intervalas imamas tokio ilgio, kad jame integravimo paklaida būtų ne didesnė už  $\frac{H_i}{I}$  $\frac{H_i}{b-a}$ ε, čia *H<sub>i</sub>* − intervalo ilgis. Tada integravimo paklaida visame intervale [*a*; *b*] bus ne didesnė kaip  $\sum_{i} \frac{n_i}{b-a} \varepsilon =$ *i*  $\frac{H_i}{b-a} \varepsilon = \frac{\varepsilon}{b-a} \sum_i H_i = \varepsilon$  $\frac{\partial}{\partial b - a} \sum_{i} H_i = \varepsilon$ .

Plačiausiai taikoma adaptyviojo integravimo strategija vykdoma taip:

• Apskaičiuojamas integravimo intervalo ilgis  $H = b - a$ .

- Kvadratūrinė formulė taikoma intervale  $[a; b]$  ir gaunama integralo reikšmė  $\hat{Q}_h$ , čia h – integravimo žingsnis.
- Apskaičiuojama  $\hat{Q}_{h/2} = \hat{Q}_{h/2}^k + \hat{Q}_{h/2}^d$ , kur  $\hat{Q}_{h/2}^k$  ir  $\hat{Q}_{h/2}^d$  integralo  $\hat{Q}$  reikšmės atitinkamai integravimo intervalo kairiajame ir dešiniajame pusintervalyje, kai integravimo  $\check{z}$ ingsnis  $h/2$ .

• Jei 
$$
\left| \frac{\hat{Q}_{h/2} - \hat{Q}_h}{2^p - 1} \right| > \frac{H}{b-a} \varepsilon
$$
, tai nagrinėjamame intervale integravimo tikslumas yra

nepakankamas. Tada dešiniojo pusintervalio integralo reikšmę  $\hat{Q}_{h/2}^d$ , integravimo abscises bei jas atitinkančias pointegralinės funkcijos reikšmes įsimename; integravimo intervalą imame lygų kairiajam pusintervaliui, t.y.  $\hat{Q}_h = \hat{Q}_{h/2}^k$ ,  $H = H/2$ , ir grįžtame į 3 punktą.

• Jei  $\left|\frac{\mathcal{Z}h/2-\mathcal{Z}h}{2n-1}\right| \leq \frac{11}{1-\varepsilon} \varepsilon$  $b - a$  $|Q_{h/2}-Q_h|$  *H p*  $\left| \frac{h/2 - \mathcal{Q}_h}{2^p - 1} \right| \leq \frac{H}{b-1}$ −  $2^p - 1$  $\left|\frac{\hat{Q}_{h/2} - \hat{Q}_h}{\sum_{i=1}^{n} |\mathcal{L}|} \right| \le \frac{H}{\sqrt{\varepsilon}} \varepsilon$ , tai nagrinėjamame intervale, kurio ilgis H, integravimo

tikslumas yra pasiektas ir  $Q_H = Q_{h/2} + \frac{\sum_{h/2}^{h/2} Z_h}{2^p - 1}$  $\hat{Q}_{11} = \hat{Q}_{112} + \frac{\hat{Q}_{h/2} - \hat{Q}_{h/2}}{2}$  $2^p - 2^p = \hat{Q}_{h/2} + \frac{\hat{Q}_{h/2} - p}{2^p}$  $h/2$   $\sim$   $\mu$  $\hat{Q}_H = \hat{Q}_{h/2} + \frac{Q_{h/2} - Q_h}{2h}$ .

- Jei yra, nagrinėjame dešinįjį pusintervalį, t.y.  $\hat{Q}_h = \hat{Q}_{h/2}^d$ , surenkame įsimintas jo integravimo abscises bei tas abscises atitinkančias pointegralinės funkcijos reikšmes, integravimo intervalą imame lygų dešiniajam pusintervaliui, apskaičiuojame intervalo integravimo ilgį H ir grįžtame į 3 punktą.
- Jei nagrinėtų dešiniųjų pusintervalių nėra, tai integralo *Q*ˆ reikšmė *eps* tikslumu lygi visų  $\hat{Q}_H$  sumai.

Skaičiavimas laikantis adaptyviojo integravimo strategijos vykdomas pagal binarinį medį. Vaizdžiai ši strategija parodyta 1 paveiksle.

Nesunku pastebėti, kad adaptyviojo integravimo strategijos organizavimas yra sudėtingesnis nei vienodo žingsnio visame integravimo intervale strategijos, tačiau, taikant adaptyviojo integravimo strategiją, norimas integravimo tikslumas pasiekiamas esant gerokai mažesniam pointegralinės funkcijos reikšmių skaičiui.

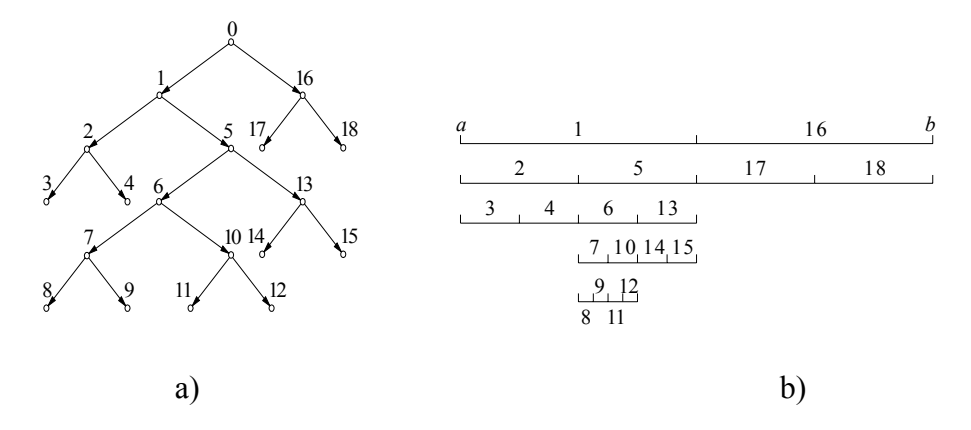

**1 pav. Binarinis medis (a) ir jį atitinkantis integravimo intervalo skaidymas į subintervalus (b).** 

## **3. KVADRATŪRINIŲ FORMULIŲ PAKLAIDOS ĮVERTIS**

Automatinės kvadratūros algoritmuose paklaidos įvertis nulemia, ar grąžinti šiuo metu gautas aproksimacijas ir nutraukti skaičiavimus, ar tęsti skaičiavimus ieškant tikslesnio rezultato. Šiuo atveju tiek efektyvumas, tiek patikimumas labai priklauso nuo paklaidos įvertinimo procedūros. Daugelyje adaptyvių algoritmų lokalios paklaidos įvertis yra skaičiuojamas imant skirtumo tarp dviejų kvadratūrų aproksimacijų absoliučią vertę, tačiau tokie skaičiavimai gali būti labai nepatikimi. Vienas iš sėkmingiausių algoritmų yra QAG, kuris naudoja Gauso-Kronrodo formulę kaip pagrindinę formulę ir kurio sukūrimui buvo panaudoti eksperimentų duomenys.

Prieš dešimt metų Berntsenas ir Espelidas pristatė naują paklaidos įvertinimo metodą, naudojamą adaptyviosios kvadratūros algoritmuose. Šis metodas buvo sukurtas naudojant nulinių taisyklių seką ir gali būti taikomas kartu su daug skirtingų pagrindinių kvadratūrinių formulių.

Pagrindiniai adaptyvios kvadratūros algoritmo elementai:

- Intervalų rinkinys saugomas tam tikroje duomenų struktūroje. Tam tikru momentu gali būti M intervalų.
- Kvadratūrinė formulė Q, kuri pateikia lokalų integralo įvertį kiekvienam rinkinio intervalui.
- Lokalios paklaidos įvertinimo procedūra, kuri randa paklaidą kiekvienoje lokalioje aproksimacijoje, kurią pateikia Q. Šis paklaidos įvertis paprastai yra gaunamas panaudojus vieną ar keletą nulinių formulių.
- Kito intervalo, kurį reikia apdoroti, parinkimo strategija. Globaliai adaptyviame algoritme tai būtų intervalas su didžiausiu paklaidos įverčiu.
- Tokio intervalo padalinimo strategija. Dažniausiai intervalas yra dalinamas pusiau.

Tarkime, kad lokalių integralų ir paklaidų įverčiai yra atitinkamai  $\hat{Q}_k$  ir  $\hat{E}_k$ . Tada globalūs įverčiai gali būti paskaičiuoti pagal formules:

$$
\hat{Q} = \sum_{k=1}^{M} \hat{Q}_k
$$

$$
\hat{E} = \sum_{k=1}^{M} \hat{E}_k
$$

Ieškant metodo paklaidos yra lyginami:

- Dviejų ar daugiau skirtingų integravimo formulių (su skirtingais tikslumais) rezultatai.
- Vienos integravimo formulės, pritaikytos visam intervalui, o po to atskiroms jo dalims, rezultatai.
- Keleto atsitiktinių formulių (su panašiais tikslumais) rezultatai.

Vienas iš būdų, kaip gauti paklaidos įvertį yra palyginti dvi kvadratūrines formules  $Q_{n1}$  ir  $Q_{n2}$ . Yra laikoma, kad  $Q_{n2}$  duoda tikslesnius rezultatus negu  $Q_{n1}$ . Ši prielaida

$$
\left|\hat{Q}_{n2} - I[f]\right| << \left|\hat{Q}_{n1} - I[f]\right|
$$

reiškia, kad įvertis

$$
\hat{Q}_{n1} - I[f] \approx \hat{Q}_{n1} - \hat{Q}_{n2}
$$

turėtų būti teisingas daugumai *f.*  $\hat{Q}_n$  euristiškai yra laikoma tikrąja verte lyginant su mažiau tikslia  $\hat{Q}_{n_1}$ .  $\hat{Q}_{n_1} - \hat{Q}_{n_2}$  tiktai pateikia informaciją apie mažiau tikslios vertės  $\hat{Q}_{n_1}$  paklaidą. Tikslesnė vertė  $\hat{Q}_{n2}$ , kuriai rasti reikalingi didesni skaičiavimai, yra naudojama tik paklaidos įverčio radimui. Taip pat nėra garantijos, kad  $\hat{Q}_{n2}$  yra tikrai tikslesnė negu  $\hat{Q}_{n1}$  konkrečiam integralui. Todėl yra tikimybė, kad integravimo algoritmas pateiks bendrą paklaidą, kuri bus gerokai didesnė negu maksimalus leistinas nuokrypis.

Paprasčiausias būdas gauti du skirtingus įverčius  $\hat{Q}_{n1}$  ir  $\hat{Q}_{n2}$  yra naudoti sudėtines formules.  $Q_n$  yra taikoma intervalui [a,b], o tada dviem subintervalams [a,(a+b)/2] ir [(a+b)/2,b]. Abiejų subintervalų rezultatų sudėjimas duoda formulę  $Q_{2n}$ , kuri yra laikoma tikslesne negu  $Q_n$ .

## **3.1. Kvadratūrinės formulės ir nulinės taisyklės**

Integralas, kurį reikia apskaičiuoti, apibrėžiamas taip:

$$
I[f] = \int_{a}^{b} f(x) dx.
$$

Tarkim turim  $2n + 1$  taškų  $x_i$ ,  $i = -n, ..., n$  intervale [ $a, b$ ], ir kvadratūrinę formulę paremtą tais taškais

$$
Q[f] = \sum_{i=-n}^{n} w_i f(x_i).
$$

*x<sub>i</sub>* ir *w<sub>i</sub>*, *i* = −*n*,−*n* +1,...,*n*, yra atitinkamai formulės mazgai ir svoriai. Ši formulė lengvai gali būti pritaikoma bet kuriam lokaliam intervalui, kurį pateikia adaptyvus algoritmas.

Kvadratūrinė formulė  $Q[f]$  yra *d* laipsnio, jeigu tiksliai integruoja visus polinomus, kurių laipsnis yra mažesnis arba lygus *d*, ir tiksliai neintegruoja  $f(x) = x^{d+1}$ . Interpoliacinė kvadratūrinė formulė, paremta 2*n* +1 skirtingais taškais, yra bent jau 2*n* laipsnio. Kvadratūrinė taisyklė, paremta 2*n* +1 skirtingais taškais ir esanti *d* ≥ 2*n* laipsnio, yra unikali ir dėl to turi būti interpoliacinė.

*4 teorema***.** Intepoliacinė kvadratūrinė formulė, paremta *n* +1 skirtingų taškų, yra bent jau *n* laipsnio. Kvadratūrinė formulė, paremta *n* +1 skirtingų taškų, yra *d* ≥ *n* laipsnio, yra unikali ir turi būti interpoliuojanti. Kvadratūrinė formulė, paremta *n* +1 skirtingų taškų, gali būti daugiausiai 2*n* +1 laipsnio.

Formulė

$$
N[f] = \sum_{i=0}^{n} u_i f(x_i)
$$

yra nulinė taisyklė, jeigu ji turi bent vieną nenulinį svorį ir

$$
\sum_{i=0}^n u_i=0.
$$

Nulinė formulė yra *d* laipsnio, jeigu integruoja iki nulio visus polinomus, kurių laipsnis yra mažesnis arba lygus *d*, ir neintegruoja  $f(x) = x^{d+1}$ .

Tarkim, kad *Q* ir *N* yra atitinkamai  $d_o \geq 0$  ir  $d_N$  laipsnių. Tada

$$
Q_{\lambda}[f] = Q[f] + \lambda N[f] = \sum_{i=0}^{n} (w_i + \lambda u_i) f(x_i)
$$

yra kvadratūrinė formulė, kurios laipsnis yra  $d \ge \min(d_o, d_N)$ . Tada nulinę taisyklę galima užrašyti kaip skirtumą tarp dviejų kvadratūrinių formulių, kurių laipsniai yra didesni arba lygūs nuliui:

$$
\lambda N[f] = Q_{\lambda}[f] - Q[f].
$$

Tarkime turime 2*n* +1 fiksuotą tašką ir kaip adaptyvaus algoritmo kvadratūrinė formulė yra pasirenkama unikali interpoliacinė formulė *Q* , kurios laipsnis yra *d* . Nesunkiai galima

sukonstruoti nulinių taisyklių, paremtų tais  $2n+1$  taškais, seką  $N_1, N_2, \ldots$ . Tarkime, kad  $f[z_0, z_1, ..., z_m]$  yra funkcijos  $f$  skirtuminis santykis, paremtas skirtingų taškų rinkiniu  $\{z_0, z_1, \ldots, z_m\}$ , kuris yra  $2n + 1$  taškų poaibis:

$$
f[z_0, z_1, ..., z_m] = \sum_{j=0}^{m} f(z_j) / \prod_{i=0, i \neq j}^{m} (z_j - z_i).
$$
 (13)

Jeigu *f* yra pakankamai glodi, tada

$$
f[z_0, z_1, ..., z_m] = f^{(m)}(\xi_m) / m!,
$$
\n(14)

kai  $\xi$ <sub>m</sub> ∈ [min *z<sub>i</sub>*, max *z<sub>i</sub>*]. (13) formulė parodo, kad skirtuminis santykis yra linijinė funkcijos verčių kombinacija, o (14) formulė parodo, kad ši linijinė funkcijos verčių kombinacija grąžina nulines vertes visiems polinomams iki  $m-1$  laipsnio ir vertę 1, kai  $f(x) = x^m$ . Todėl skirtuminis santykis, pateiktas (13) formulėje, yra nulinė *m* −1 laipsnio taisyklė.

## **3.2. Lokalios paklaidos įvertinimo algoritmas**

Pagrindinės adaptyvios kvadratūros klaidų įvertinimo problemos yra tokios:

- *Asimptotinė/neasimptotinė.* Klasikinis lokalios paklaidos apskaičiavimo būdas yra paremtas tuo, kad asimptotiškai *I* − *Q* < *N*[ *f* ] , kai *f* yra pakankamai glodi, o *h* pakankamai mažas. *N*[ *f* ] kaip lokalios paklaidos įverčio naudojimas adaptyviame algoritme gali duoti nepatikimus rezultatus, todėl svarbu patikrinti, ar tam tikrame intervale susidarys situacija, kuriai bus galima taikyti asimptotinę teoriją.
- *Fazės faktorius.* Fazės faktoriaus poveikis gali sugadinti *N*[ *f* ] kaip realios paklaidos įvertį turint funkciją  $f_{\lambda}(x)$ , kuri priklauso nuo parametro  $\lambda$ . Tada  $|N[f_{\lambda}]|$  gali būti nulis su keliomis parametro  $\lambda$  reikšmėmis, kai tuo tarpu reali paklaida su šiomis  $\lambda$ reikšmėmis nėra nulis.
- *Apvalinimo triukšmai.* Lokalus paklaidos skaičiavimas yra sukoncentruotas į tai, kad lokali apvalinimo paklaida būtų kiek galima patikimesnė ir ekonomiškesnė. Apvalinimo paklaidos gali daryti įtaką tiek lokalaus integralo įverčiui, tiek visų nulinių taisyklių įvertinimui.

Tarkime, kad turime 2*n* +1 skirtingų taškų rinkinį ir kad buvo sukurta 2*n* eilės ortonormuotų nulinių taisyklių seka. Duotam daliniam intervalui, kurio ilgis yra *h* , ir funkcijai *f* galima suskaičiuoti 2*n* lokalių produktų

$$
E_j = |N_j[f]|, j = 1, 2, \dots, 2n.
$$

Asimptotiškai

$$
E_j = O(h^{2n+2-j}), 1, 2, \dots, 2n \tag{15}
$$

Lokali paklaida būtų

$$
E_0 = |Q[f] - I[f]|,
$$

jos asimptotinė išraiška:

$$
E_0 = O(h^{d+2}), \t\t(16)
$$

kur *d* ≥ 2*n* yra taisyklės tikslumo laipsnis.

Tai reiškia, kad kai *h* yra pakankamai mažas ir *f* yra pakankamai glodi, galima tikėtis, kad

$$
E_0 \ll E_1 \ll E_2 \ll \dots \ll E_{2n} \tag{17}
$$

Normuojantis daugiklis yra

$$
r_j = \frac{E_j}{E_{j+1}}, j = 1, 2, \dots, K,
$$

kai  $K < 2n$  ir  $r = \max_{j=1,2,...,K} r_j$ .

*r* = *O*(*h*) asimptotiškai, todėl galima tikėtis *r* < 1, kai *h* bus pakankamai mažas ir *f* bus pakankamai glodi. Tam, kad įsitikintume, ar *h* bus pakankamai mažas ir *f* bus pakankamai glodi, reikia patikrinti, ar  $r < r_{kritine}$  euristinei reikšmei  $r_{kritine} < 1$ . Jeigu ši sąlyga yra patenkinama, galima taikyti optimistinį paklaidos įvertį

$$
\hat{E} = cr^{\alpha} E_2. \tag{18}
$$

Kadangi  $r_0 = E_0 / E_2$  yra  $O(h^{d+2-2n})$  eilės, galima parinkti  $\alpha$  reikšmę iš intervalo 1 ≤ <sup>α</sup> ≤ (*d* + 2 − 2*n*) . *kritin<sup>ė</sup> r* < *r* sąlyga vadinama stipria asimptotinio elgesio sąlyga, o  $r_{\text{kritine}}$  ≤ *r* ≤ 1 - stipria asimptotinio elgesio sąlyga. Jeigu yra tenkinama pastaroji sąlyga,

$$
\hat{E} = c' r E_2, \tag{19}
$$

21

 $kur$   $c' = cr_{kritine}^{\alpha-1}$ .

Neasimptotiniu atveju yra naudojama tokia paklaidos įvertinimo formulė:

$$
\hat{E} = C \max_{j=1,2,\dots,K+1} E_j.
$$

Konstanta *C* turėtų būti parenkama tokia, kad nebūtų situacijų, kuriose  $E_0 > \max E_j$ . Pasirinkus konstantą *C* ir norint, kad gautųsi kiek galima glodesnė paklaidą apskaičiuojanti funkcija, nustatoma

$$
c' = cr_{kritine}^{\alpha-1} = C,
$$

t.y. 
$$
c = Cr_{kritin\hat{e}}^{1-\alpha}
$$
.

Tam, kad patikrintume, ar buvo pasiektas triukšmo lygis, atliekamas triukšmo testas. Iš pradžių visam intervalui [ $a,b$ ] nustatome *isabs* =  $\sum_{i=-n}$ *n i n*  $isabs = \sum |w_i f(x_i)|$ , o triukšmo lygis yra apibrėžiamas kaip *triukšmas* = 50 \* *e* \**isabs* .

Lokalios paklaidos algoritmas su triukšmo testu būtų toks:

• Apskaičiuoti:  $E_j = |N_j[f]|, j = 1, 2, ..., K + 1; r_j = \frac{E_j}{E_{j+1}}, j = 1, 2, ..., K$ *E r j*  $j=\frac{E_j}{E_j}$ ,  $j=1,2,...,$ 1  $=\frac{-j}{\sqrt{2}}$ ,  $j=$  $\sum_{j=1,2,...,K}^{J}$ ;  $r = \max_{j=1,2,...,K} r_j$ .

• Jeigu 
$$
r > 1
$$
, tada  $\hat{E} = C \max_{j=1,2,\dots,K} r_j$ ,

- o priešingu atveju, jeigu  $r_{\text{kritine}} \leq r$ , tada  $\hat{E} = C r E_2$ ,
	- **•** priešingu atveju  $\hat{E} = C r_{kritine}^{1-\alpha} r^{\alpha} E_2$ .
- Jeigu  $E_1 < \text{triukš}$  *mas* ir  $E_2 < \text{triukš}$  *mas*, tada  $\hat{E} = 0$ .

Šį algoritmą O.Espelidas panaudojo Ganderio ir Gautschi algoritmų modifikavimui. Ganderio ir Gautschi algoritmai ir jų modifikacijos gali būti aprašytos taip:

- adaptsim. Šį algoritmą sukūrė Ganderis ir Gautschi. Jis yra paremtas penkių taškų uždara Niutono-Koteso kvadratūrine formule. Algoritmas naudoja dalinimą pusiau lokaliai adaptyviai strategijai, pasinaudodamas rekursija. Visi funkcijos įverčiai, išskyrus penkis pirmus, apskaičiuotus pradžioje, prisideda prie galutinio įverčio.
- modsim. Šis algoritmas yra paremtas ta pačia kvadratūrine formule, kaip ir adaptsim, tačiau naudoja lokalios paklaidos algoritmą, pritaikytą šiai penkių taškų formulei. Po

to yra naudojama ta pati adaptyvi strategija kaip ir adaptsim, tačiau yra taikoma devynių taškų uždara Niutono-Koteso formulė tam, kad būtų gautas pradinis integralo įvertis, kuris būtų naudojamas santykinės paklaidos įvertinimui. Pirmajame žingsnyje yra taikomas dalinimas į keturis intervalus, o tai reiškia, kad visos apskaičiuotos funkcijos reikšmės prisideda prie galutinio įverčio.

- adaptlob. Šį algoritmą sukūrė Ganderis ir Gautschi. Jis yra paremtas septynių taškų Lobato-Kronrodo formule. Šis algoritmas naudoja lokalią adaptyvią strategiją su intervalo dalinimu į šešias dalis kiekviename žingsnyje. Taigi visos apskaičiuotos funkcijos reikšmės prisideda prie galutinio įverčio.
- modlob. Tai yra adaptlob algoritmo modifikacija. Šis algoritmas naudoja lokalios paklaidos algoritmą, pritaikytą septynių taškų Lobato-Kronrodo formulei tam, kad būtų padidintas patikimumas. Dalinimas į šešis intervalus yra pakeistas dalinimu pusiau. Algoritmas nenaudoja visų funkcijos reikšmių galutinio įverčio skaičiavimui.
- coteda. Naujas algoritmas, kuris naudojasi tiek penkių taškų uždara Niutono-Koteso formule, tiek devynių taškų uždara Niutono-Koteso formule. Algoritmas gali būti stabdomas, jeigu penkių taškų įvertis yra pakankamai geras arba jeigu devynių taškų įvertis yra pakankamai geras. Devynių taškų įverčiui reikalingi papildomi keturi taškai.

Tarkime, kad kvadratūrinės formulės metodo paklaida proporcinga *h<sup>p</sup>* ir proporcingumo koeficientas turi daugiklį, lygų pointegralinės funkcijos p-osios eilės išvestinei. Simboliais  $\hat{\mathcal{Q}}_\hbar$ ir  $\hat{Q}_{h/2}$  pažymėkime integralo *I*[*f*] reikšmes, kai naudojamas atitinkamai integravimo žingsnis *h* ir *h*/2. Tada, laikydami, kad pointegralinės funkcijos *p*-osios eilės išvestinė integravimo intervale yra pastovi, galime užrašyti:

$$
\begin{cases}\nI[f] = \hat{Q}_h + Ch^p, \\
I[f] = \hat{Q}_{h/2} + C(h/2)^p.\n\end{cases}
$$

Iš šios lygčių sistemos apskaičiuojame  $C(h/2)^p$ :

$$
C(h/2)^p = \frac{\hat{Q}_{h/2} - \hat{Q}_h}{2^p - 1}.
$$
 (20)

Remdamiesi (20) formule, gauname:

$$
I[f] = \hat{Q}_{h/2} + \frac{\hat{Q}_{h/2} - \hat{Q}_h}{2^p - 1}.
$$
 (21)

Tarkime, kad *Q* yra *p* -osios eilės kvadratūrinė formulė, sukonstruota naudojant interpoliavimo mazgus  $x_0 = a, x_1, x_2, ..., x_n = b$ , o  $Q_1 - (p-1)$ -osios eilės kvadratūrinė formulė, sukonstruota naudojant tuos pačius interpoliavimo mazgus, išskyrus mazgą  $x_k$ ,  $k \in [0, n]$ , kuris paprastai parenkamas taip, kad formulės *Q*1 paklaida būtų mažiausia. Kvadratūrinė formulė *Q*<sup>1</sup> lengvai apskaičiuojama neapibrėžtinių koeficientų metodu, o jos paklaida – remiantis interpoliacinio polinomo liekamuoju nariu ir apibendrintąja vidurinių reikšmių teorema.

Tarkime, kad  $\Delta$  ir  $\Delta_1$  yra kvadratūrinių formulių  $Q$  ir  $Q_1$  paklaidos, o  $\hat{Q}$  ir  $\hat{Q}_1$  integralo  $=\int f(x)$ *b a*  $I[f] = |f(x)|dx$  reikšmės, apskaičiuotos pagal kvadratūrines formules  $Q$  ir  $Q_1$ .

Tada  $I[f] = \hat{Q} + \Delta = \hat{Q}_1 + \Delta_1$ . Iš pastarosios lygybės gauname:

$$
\left|\hat{Q} - \hat{Q}_1\right| = \left|\Delta_1 - \Delta\right| \tag{22}
$$

Jei *f*<sup>(*p*)</sup>(*x*) = *const*, kai *x* ∈[*a*,*b*], tai  $|\Delta_1| = |\hat{Q} - \hat{Q_1}|$ . Vadinasi, dydį

$$
\delta_p = \left| \hat{Q} - \hat{Q}_1 \right| \tag{23}
$$

galima laikyti kvadratūrinės formulės *Q* paklaidos įverčiu.

Šis įvertis turi tokius privalumus:

- Išraiška pilnai sutampa su (1) formule tik su kitais tiesinio darinio koeficientais, todėl nereikia papildomai skaičiuoti  $\hat{Q}_{h/2}$ .
- Šis įvertis yra "pesimistiškesnis", t.y., paprastai įvertis yra didesnis už kvadratūrinės formulės *Q* paklaidos modulio reikšmę, nes žemesnės eilės kvadratūrinės formulės paklaidos modulis paprastai yra didesnis nei aukštesnės eilės kvadratūrinės formulės paklaidos modulis, todėl naudodami šį įvertį beveik visada apskaičiuosime integralo reikšmę norimu tikslumu.

## **4. EKSPERIMENTINIS TYRIMAS**

Buvo panaudota adaptyviojo integravimo strategiją realizuojanti procedūra rc8 [6]. Paklaidos įvertis buvo skaičiuojamas pagal formulę (žr. 2 lentelę):

$$
\delta_8 = \left| \frac{928}{99225} h(y_0 - 8y_1 + 28y_2 - 56y_3 + 70y_4 + ... + y_8) \right|
$$

*2 lentelė.* 

| $\boldsymbol{p}$ | $w_0$                              | $w_1$                                 | $w_2$                               | $w_3$                          | $w_4$                              | $w_5$                  | Δ                                                        |
|------------------|------------------------------------|---------------------------------------|-------------------------------------|--------------------------------|------------------------------------|------------------------|----------------------------------------------------------|
| 4                | $\frac{14}{45}$                    | $\frac{64}{45}$                       | $\frac{24}{45}$                     | $\frac{64}{45}$                | $\frac{14}{45}$                    |                        | $\frac{-128}{21} \frac{f^{(6)}(\xi)}{6!} h^7$            |
| 3                | $\frac{2}{9}$                      | $rac{16}{9}$                          | 0                                   | $rac{16}{9}$                   | $rac{2}{9}$                        |                        | $rac{32}{15} \frac{f^{(4)}(\xi)}{4!} h^5$                |
| $\delta_4$<br>6  | $\frac{4}{45}$<br>$\frac{41}{140}$ | $\frac{-16}{45}$<br>$\frac{216}{140}$ | $\frac{24}{45}$<br>$\frac{27}{140}$ | $\frac{-16}{45}$<br>272<br>140 | $\frac{4}{45}$<br>$\frac{27}{140}$ | $\frac{216}{140}$      | $\frac{-1296}{5} \frac{f^{(8)}(\xi)}{8!} h^9$            |
| 5                | $\frac{14}{50}$                    | $\frac{81}{50}$                       | 0                                   | $\frac{110}{50}$               | 0                                  | $\frac{81}{50}$        | $rac{324}{35}$ $rac{f^{(6)}(\xi)}{6!}$ $h^7$             |
| $\delta_6$       | $\frac{9}{700}$                    | $\frac{-54}{700}$                     | $\frac{135}{700}$                   | $\frac{-180}{700}$             | $\frac{135}{700}$                  | $\frac{-54}{700}$      |                                                          |
| 8                | $\frac{3956}{14175}$               | $\frac{23552}{14175}$                 | $\frac{-3712}{14175}$               | $\frac{41984}{14175}$          | $\frac{-18160}{14175}$             | $\frac{41984}{14175}$  | $\frac{-606208}{33} \frac{f^{(10)}(\xi)}{10!} h^{11}$    |
| 7                | $\frac{1908}{6615}$                | $\frac{10496}{6615}$                  | 0                                   | $\frac{16128}{6615}$           | $\frac{-4144}{6615}$               | $\frac{16128}{6615}$   | $\frac{-118784}{315} \frac{f^{(8)}(\xi)}{8!} h^9$        |
| $\delta_8$       | $\frac{-928}{99225}$               | $\frac{7424}{99225}$                  | $\frac{-25984}{99225}$              | 51968                          | $\frac{-64960}{99225}$             | 51968<br>99225         |                                                          |
| 10               | 80335<br>299376                    | 531500<br>299376                      | $\frac{-242625}{299376}$            | 1362000<br>299376              | $\frac{-1302750}{299376}$          | 2136840<br>299376      | $\frac{-538540000}{273} \frac{f^{(12)}(\xi)}{12!}h^{13}$ |
| 9                | $\frac{11690}{40824}$              | 65125<br>40824                        | 0                                   | 97500<br>40824                 | $\frac{-23250}{40824}$             | $\frac{106110}{40824}$ | $\frac{-6470000}{99} \frac{f^{(10)}(\xi)}{10!} h^{11}$   |
| $\delta_{10}$    | $\frac{-16175}{898128}$            | 161750<br>898128                      | $-727875$<br>898128                 | 1941000<br>898128              | $-3396750$<br>898128               | 4076100<br>898128      |                                                          |

*Niutono ir Koteso kvadratūros paklaidos įverčio formulė. [6]* 

Tikroji integralo reikšmė buvo apskaičiuota naudojantis programiniu paketu MathCad. 3 lentelėje pateikti atlikto eksperimento rezultatai: apskaičiuota integralo reikšmė, tikroji integralo reikšmė bei gauta paklaida. Didžiausia gauta paklaida buvo  $10^{-4}$  eilės, mažiausia –  $10^{-13}$ .

| f(x)                                  | <b>Intervalas</b><br>[a,b] | Apskaičiuota<br>reikšmė | <b>Tikra</b><br>reikšmė | Paklaida             |  |
|---------------------------------------|----------------------------|-------------------------|-------------------------|----------------------|--|
| $\mathbf{1}$<br>$1 + x$               | [0;1]                      | 0.693147180662528       | 0.693147180559945       | $-0.000000000102583$ |  |
| $e^{x}$                               | [0;1]                      | 1.718281828460020       | 1.718281828459050       | $-0.00000000000970$  |  |
| $\sqrt{x}$                            | [0;1]                      | 0.666666638128286       | 0.66666666666667        | 0.000000028538381    |  |
| $x^4 + x^2 + 0.9$                     | $[-1;1]$                   | 1.582232964961290       | 1.582232963729670       | $-0.000000001231620$ |  |
| $\sqrt{x^3}$                          | [0;1]                      | 0.400000006223167       | 0.400000000000000       | $-0.000000006223167$ |  |
| 1<br>$1 + x^4$                        | [0;1]                      | 0.866972987348355       | 0.866972987339911       | $-0.000000000008444$ |  |
| $\overline{2}$<br>$2 + \sin(10\pi x)$ | [0:1]                      | 1.154700538494800       | 1.154700538379250       | $-0.000000000115550$ |  |
| $\mathbf{1}$<br>$1+e^x$               | [0;1]                      | 0.379885493053485       | 0.379885493041722       | $-0.000000000011763$ |  |
| $sin(100\pi x)$<br>$\pi x$            | [0, 1; 1]                  | 0.009098637586074       | 0.009098637539167       | $-0.000000000046907$ |  |
| $25e^{-25x}$                          | [0;10]                     | 1.000000001961170       | 1.00000000000050        | $-0.000000001961120$ |  |
| $sin(50\pi x)$<br>50<br>$50\pi x$     | [0,01;1]                   | 0.112139303958666       | 0.112006721913048       | $-0.000132582045618$ |  |
| $\sqrt{50}e^{-50\pi^2}$               | [0:10]                     | 0.500000003262837       | 0.50000000000000        | $-0.000000003262837$ |  |
| 50<br>$\pi(2500x^2+1)$                | [0;10]                     | 0.499363380867984       | 0.499363380516716       | $-0.000000000351268$ |  |
| 1<br>$x^2 + 1.005$                    | $[-1;1]$                   | 1.564396445030990       | 1.564396444069050       | $-0.000000000961940$ |  |
| $4\pi^2 x \sin(20\pi x) \cos(2\pi x)$ | [0;1]                      | $-0.634665182501960$    | $-0.634665182543398$    | $-0.000000000041438$ |  |
| $1+(230x-30)^2$                       | [0;1]                      | 0.013492485651404       | 0.013492473531959       | $-0.000000012119445$ |  |

*Integralo reikšmės, apskaičiuotos naudojantis paklaidos įverčiu, tikros integralo reikšmės bei gauta paklaida.* 

Buvo surasti funkcijų neapibrėžtinai integralai, apskaičiuotos jų reikšmės daliniuose intervaluose ir palygintos su daliniuose intervaluose apskaičiuotomis integralo reikšmėmis. Gauti rezultatai (4 lentelė) parodė, kad visų nagrinėtų funkcijų visuose daliniuose intervaluose skirtumas tarp tikrosios integralo reikšmės ir apskaičiuotos reikšmės neviršijo nurodytos galimos skaičiavimo paklaidos (0.000001).

*Daliniai intervalai, integralo reikšmės daliniuose intervaluose, apskaičiuotos naudojantis paklaidos įverčiu, ir tikros integralo reikšmės daliniuose intervaluose.*

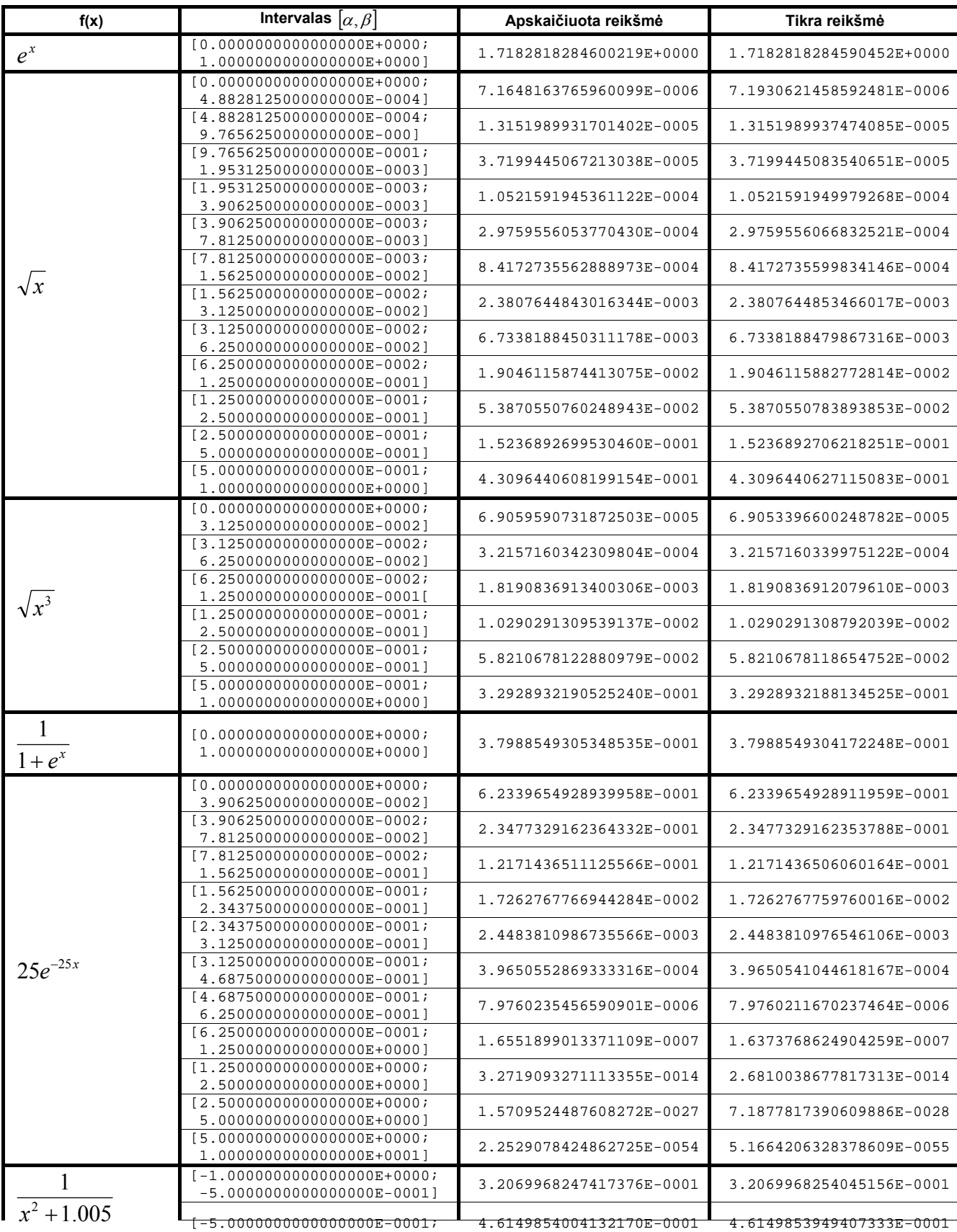

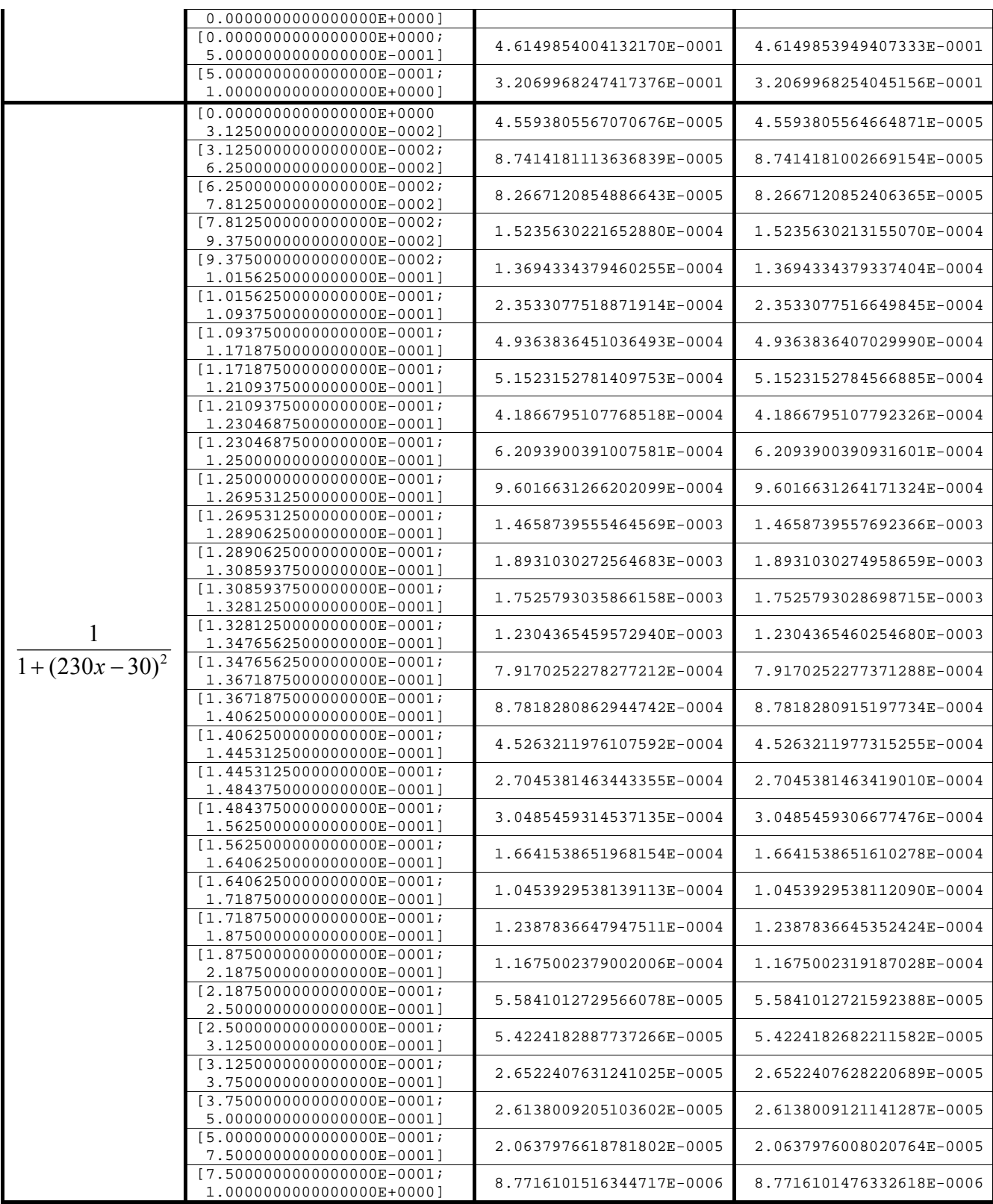

Daliniuose intervaluose apskaičiuotos realios paklaidos buvo palygintos su paklaidų įverčiais. 5 lentelėje pateikti rezultatai parodo, kokios yra realios paklaidos ir paklaidų įverčiai daliniuose intervaluose. Taip pat išskirti atvejai (patamsintos eilutės), kai paklaidų įverčiai yra per daug optimistiniai, t.y. kai reali paklaida yra didesnė negu jos įvertis, tačiau tokie atvejai yra pavieniai ir tarp jų nėra kažkokio dėsningumo.

| f(x)         | Intervalas $[\alpha, \beta]$                              | Reali paklaida           | <b>Paklaidos įvertis</b>     |  |
|--------------|-----------------------------------------------------------|--------------------------|------------------------------|--|
| $e^{x}$      | $[0.0000000000000000E+0000;$<br>1.0000000000000000E+0000] | 9.7667783149207876E-0013 | 1.1548508080817116E-0010     |  |
|              | $[0.0000000000000000E+0000;$<br>4.8828125000000000E-0004] | 2.8245769263238142E-0008 | 1.6435573807922811E-0009     |  |
|              | $[4.8828125000000000E-0004]$<br>9.7656250000000000E-000]  | 5.7726832190784243E-0015 | 2.2105270149159132E-0014     |  |
|              | $[9.7656250000000000E-0001;$<br>1.9531250000000000E-0003] | 1.6327613797091525E-0014 | 6.2523145689860935E-0014     |  |
|              | $[1.9531250000000000E-0003;$<br>3.9062500000000000E-0003] | 4.6181465752627394E-0014 | 1.7684216119327306E-0013     |  |
|              | $[3.9062500000000000E-0003]$<br>7.8125000000000000E-0003] | 1.3062091037673220E-0013 | 5.0018516551888748E-0013     |  |
|              | [7.8125000000000000E-0003;<br>1.5625000000000000E-0002]   | 3.6945172602101915E-0013 | 1.4147372895461845E-0012     |  |
| $\sqrt{x}$   | $[1.5625000000000000E-0002]$<br>3.1250000000000000E-0002] | 1.0449672830138576E-0012 | 4.0014813241510998E-0012     |  |
|              | $[3.1250000000000000E-0002]$<br>6.2500000000000000E-0002] | 2.9556138081681532E-0012 | 1.1317898316369476E-0011     |  |
|              | $[6.2500000000000000E-0002]$<br>1.2500000000000000E-0001] | 8.3597382641108610E-0012 | 3.2011850593208799E-0011     |  |
|              | $[1.2500000000000000E-0001;$<br>2.5000000000000000E-0001] | 2.3644910465345226E-0011 | 9.0543186530955805E-0011     |  |
|              | $[2.5000000000000000E-0001;$<br>5.0000000000000000E-0001] | 6.6877906112886888E-0011 | 2.5609480474567039E-0010     |  |
|              | $[5.0000000000000000E-0001]$<br>1.0000000000000000E+0000] | 1.8915928372276181E-0010 | 7.2434549224764644E-0010     |  |
|              | $[0.0000000000000000E+0000;$<br>3.1250000000000000E-0002] | 6.1941316237212814E-0009 | 8.2066192800986430E-0010     |  |
|              | $[3.1250000000000000E-0002]$<br>6.2500000000000000E-0002] | 2.3346824711707444E-0014 | 1.1804245600734222E-0013     |  |
|              | $[6.2500000000000000E-0002]$<br>1.2500000000000000E-0001[ | 1.3206958455308347E-0013 | 6.6774896888324461E-0013     |  |
|              | $[1.2500000000000000E-0001]$<br>2.5000000000000000E-0001] | 7.4709839077463820E-0013 | 3.7773585922349510E-0012     |  |
|              | $[2.5000000000000000E-0001;$<br>5.0000000000000000E-0001] | 4.2262267056986710E-0012 | 2.1367967004263827E-0011     |  |
|              | $[5.0000000000000000E-0001]$<br>1.0000000000000000E+0000] | 2.3907148504788422E-0011 | 1.2087547495151843E-0010     |  |
|              | $[0.0000000000000000E+0000;$                              |                          |                              |  |
| $1+e^x$      | 1.0000000000000000E+0000]                                 | 1.1762877211987308E-0011 | 1.5906243896588628E-0010     |  |
|              | $[0.0000000000000000E+0000;$<br>3.9062500000000000E-0002] | 2.7999006108406221E-0013 | 3.4714940048528474E-0011     |  |
|              | [3.9062500000000000E-0002;<br>7.8125000000000000E-0002]   | 1.0544522069735884E-0013 | 1.3073766213181093E-0011     |  |
|              | $[7.8125000000000000E-0002]$<br>1.5625000000000000E-0001] | 5.0654026166694482E-0011 | 5702347932940358E-0009<br>1. |  |
|              | $[1.5625000000000000E-0001;$<br>2.3437500000000000E-0001] | 7.1842685931024350E-0012 | 2.2270665053793346E-0010     |  |
|              | $[2.3437500000000000E-0001;$<br>3.1250000000000000E-0001] | 1.0189459580180627E-0012 | 3.1586519675518654E-0011     |  |
| $25e^{-25x}$ | $[3.1250000000000000E-0001;$<br>4.6875000000000000E-0001] | 1.1824715149131069E-0010 | 9.1674079195908720E-0010     |  |
|              | [4.6875000000000000E-0001;<br>6.2500000000000000E-0001]   | 2.3786353436513223E-0012 | 1.8440968946960048E-0011     |  |
|              | $[6.2500000000000000E-0001;$<br>1.2500000000000000E+0000] | 1.7813038846684996E-0009 | 8.7981550368672921E-0010     |  |
|              | $[1.2500000000000000E+0000;$<br>2.5000000000000000E+0000] | 5.9090545932960413E-0015 | 8.3249647847047684E-0016     |  |
|              | $[2.5000000000000000E+0000;$<br>5.0000000000000000E+0000] | 8.5217427485472836E-0028 | 5.2348665417633098E-0029     |  |
|              | $[5.0000000000000000E+0000;$<br>1.0000000000000000E+0001] | 1.7362657792024864E-0054 | 7.5498111410842954E-0056     |  |

*Daliniai intervalai, realios dalinio intervalo paklaidos ir dalinių intervalų paklaidų įverčiai.*

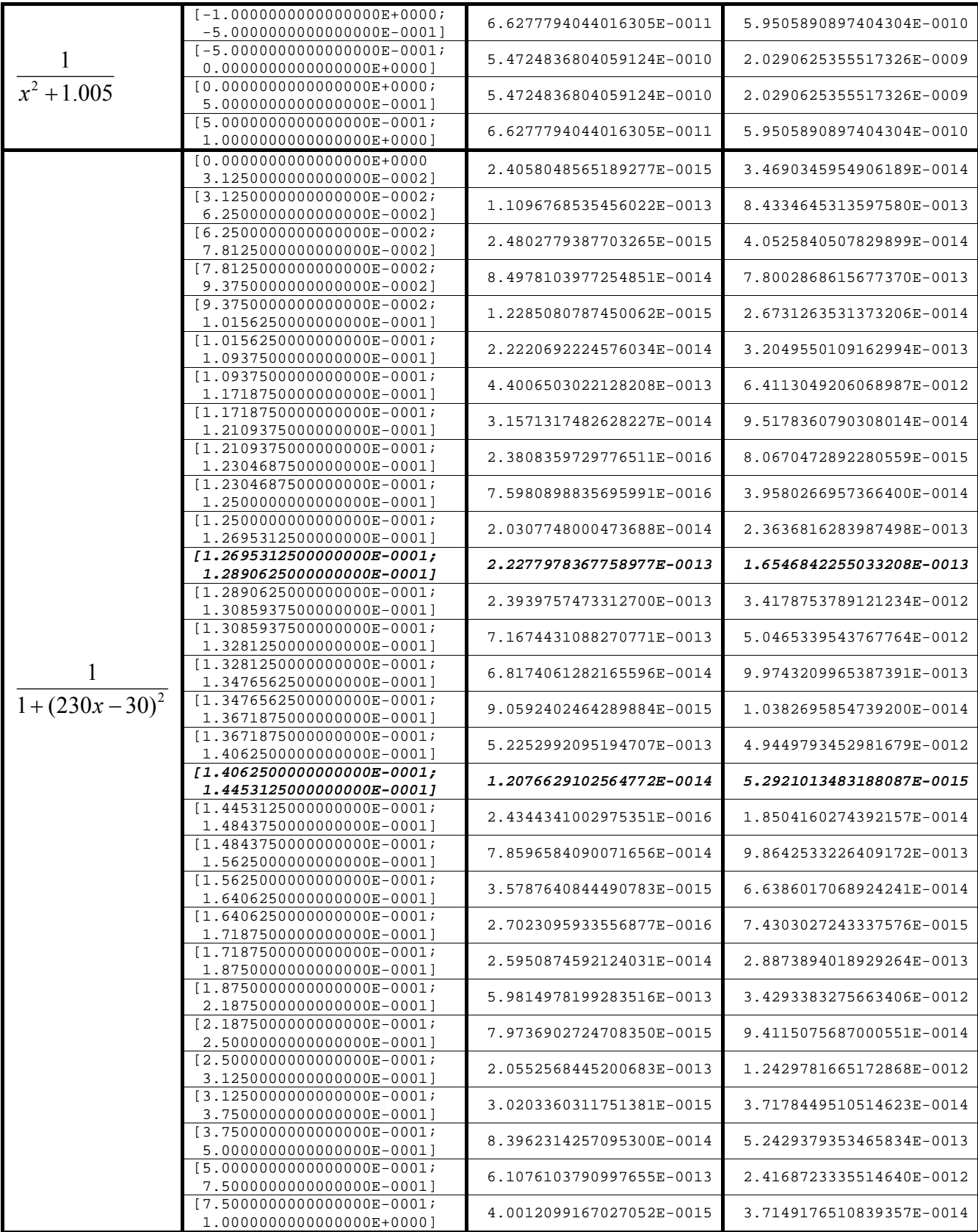

6-24 lentelėse pateikti procedūros rc8 skaičiavimo rezultatai – iteracijų, kurios buvo reikalingos surasti integralo reikšmę, skaičius. adaptsim, modsim, adaptlob, modlob, coteda procedūrų rezultatai paimti iš [2]. rc8norm procedūra atitinką rc8 procedūrą, tik paklaidos įvertis yra normuojamas tokiu būdu:

$$
norm(a) = \sqrt{a_1^2 + ... + a_9^2}, \; norm(b) = \sqrt{b_1^2 + ... + b_9^2} \; ,
$$

kur  $a_1, ..., a_9$  - 8 eilės Niutono-Koteso paklaidos įverčio formulės koeficientai (žr. 2 lentelę), <sup>1</sup> <sup>9</sup> *b* ,...,*b* - 7 eilės nulinės taisyklės koeficientai (žr. 2 lentelę).

$$
K = \frac{norm(a)}{norm(b)}
$$
  

$$
\delta_8 = \left| \frac{928}{99225} h(y_0 - 8y_1 + 28y_2 - 56y_3 + 70y_4 + ... + y_8) \right| / K
$$

Atlikus rc8 ir rc8norm procedūrų palyginimą su adaptsim, modsim, adaptlob, modlob, coteda, gauti rezultatai parodė, kad rc8 ir rc8norm procedūros pateikia rezultatus visais atvejais, netgi kai to nepadaro geriausius rezultatus parodžiusi coteda procedūra. Tačiau daugeliu atvejų rc8 ir rc8norm procedūrų pateikti rezultatai yra didesni negu coteda procedūros. Lyginant rc8 ir rc8norm procedūras galima pastebėti, kad rc8norm pateikti rezultatai blogiausiu atveju yra tokie pat kaip rc8 procedūros, tačiau dauguma atveju jie yra geresni.

*6 lentelė.* 

*Integralas* ∫ 1 0  $e^x dx$ .

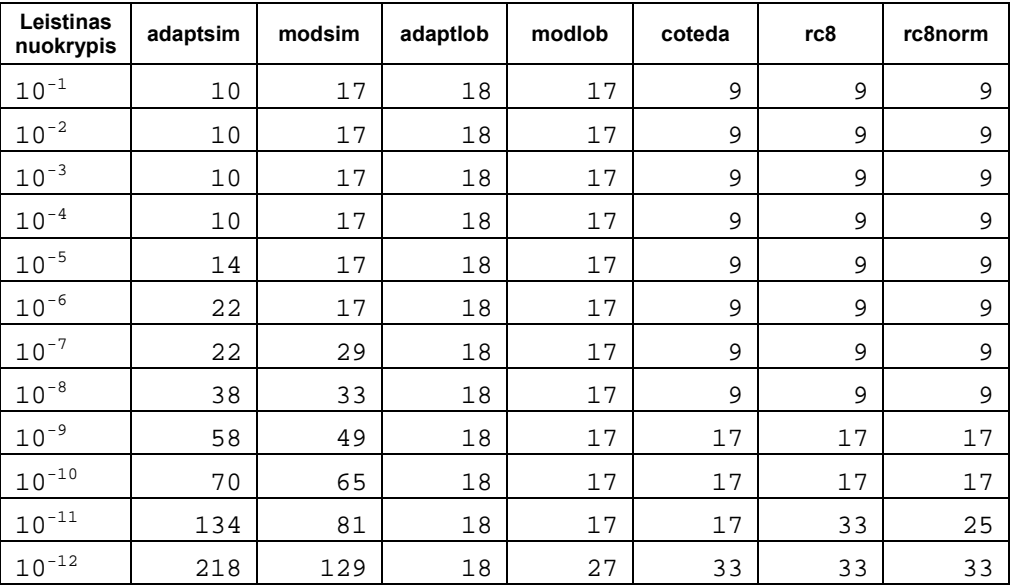

| Leistinas<br>nuokrypis | adaptsim | modsim | adaptiob | modlob | coteda | rc8 | rc8norm |
|------------------------|----------|--------|----------|--------|--------|-----|---------|
| $10^{-1}$              | $-10$    | 33     | 48       | 57     | 29     | 57  | 41      |
| $10^{-2}$              | $-18$    | 49     | 78       | 87     | 45     | 89  | 57      |
| $10^{-3}$              | $-34$    | 65     | 108      | 127    | 61     | 121 | 89      |
| $10^{-4}$              | $-42$    | 73     | 168      | 157    | 69     | 137 | 121     |
| $10^{-5}$              | $-58$    | 89     | 198      | 187    | 85     | 169 | 137     |
| $10^{-6}$              | $-74$    | 105    | 198      | 227    | 101    | 201 | 169     |
| $10^{-7}$              | $-82$    | 113    | 258      | 257    | 109    | 217 | 201     |
| $10^{-8}$              | $-98$    | 129    | 288      | 287    | 125    | 249 | 217     |
| $10^{-9}$              | $-114$   | 145    | 318      | 327    | 141    | 265 | 249     |
| $10^{-10}$             | $-122$   | 153    | 378      | 357    | 149    | 297 | 281     |
| $10^{-11}$             | $-138$   | 169    | 408      | 387    | 165    | 329 | 297     |
| $10^{-12}$             | $-154$   | 185    | 438      | 427    | 181    | 345 | 329     |

*Integralas* ∫ 1 0  $f(x)dx$ , kur  $f = 1$ , jeigu  $x > 0.3$ , kitais atvejais –  $f = 0$ .

*Integralas* ∫ 1 0 *xdx .*

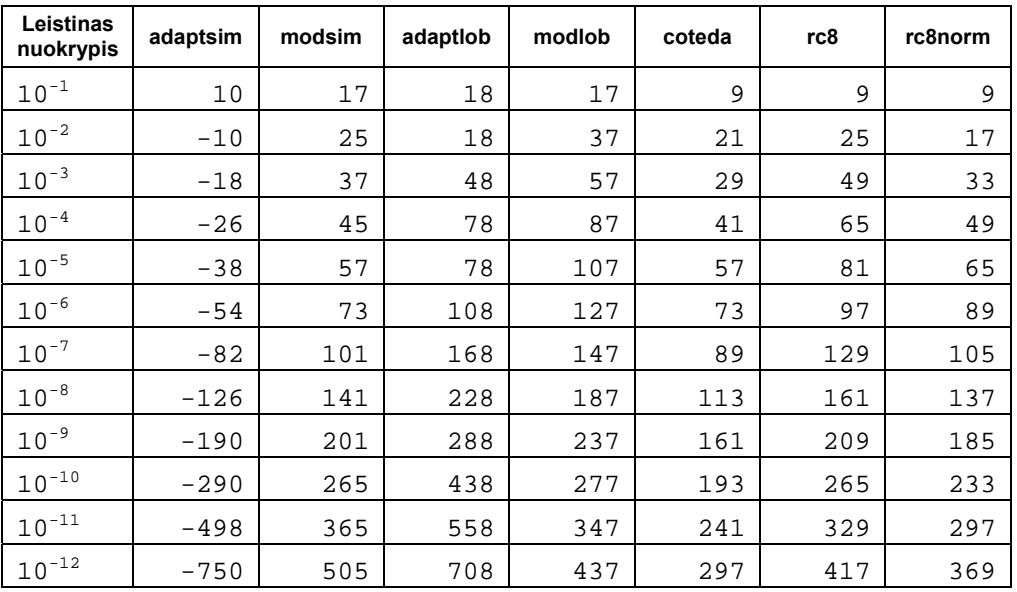

*Integralas*  $\int_{-1}^{1} \frac{1}{x^4 + x^2 + x^3}$ 1  $\int_1^1 x^4 + x^2 + 0.9$  $\frac{1}{2}$  *dx*  $\int \frac{1}{x^4 + x^2 + 0.9} dx$ .

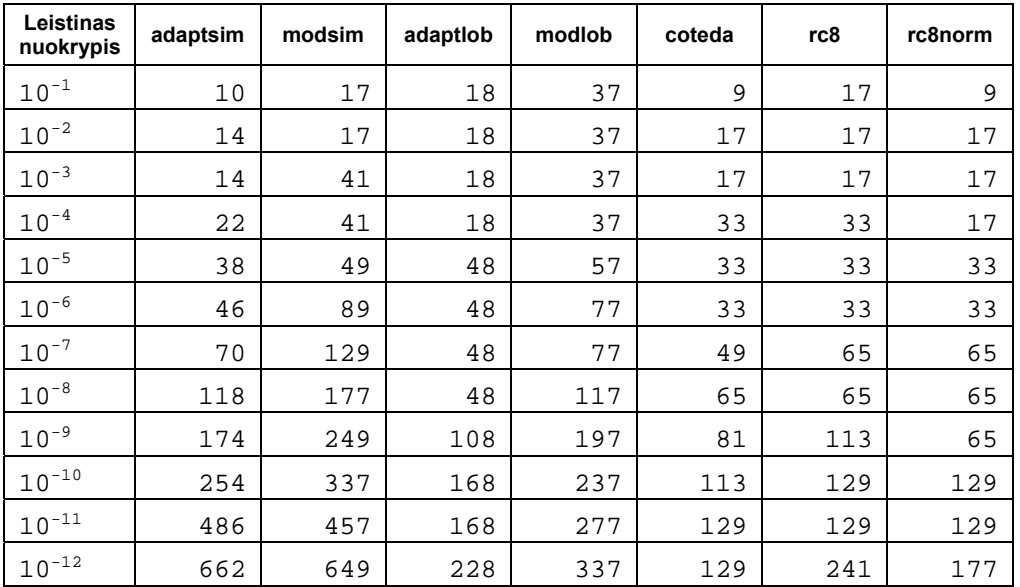

*Integralas* ∫ 1 0  $x^3 dx$ .

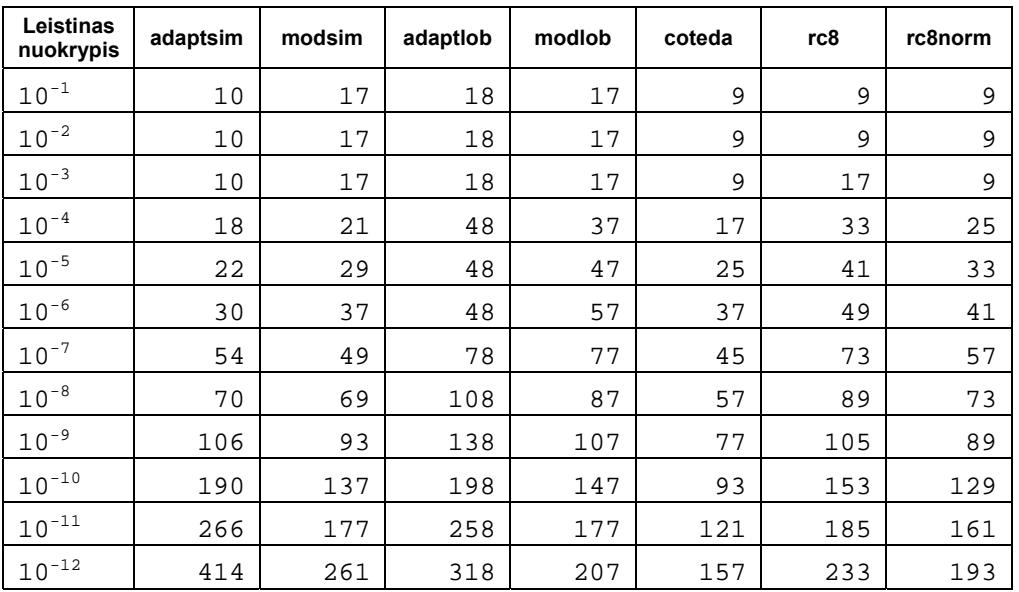

***Integr*** 
$$
\int_{0}^{1} \frac{1}{1+x^4} dx.
$$

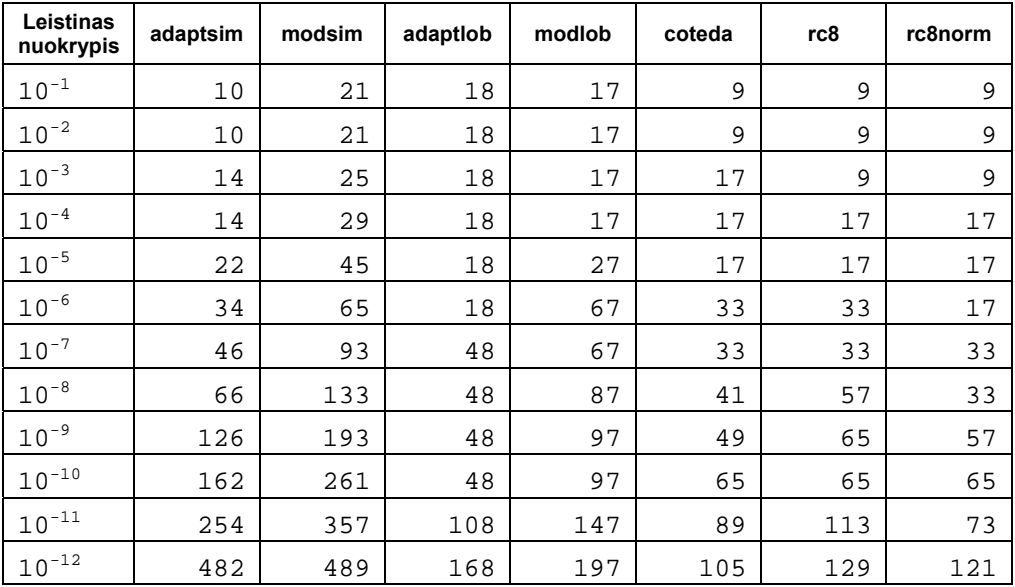

*Integralas*  $\int\limits_{0}^{1} \frac{1}{2+1}$ 1  $\int_{0}^{1} 2 + \sin(10\pi x)$  $\frac{2}{\sqrt{2}} dx$  $\frac{1}{\pi x}dx.$ 

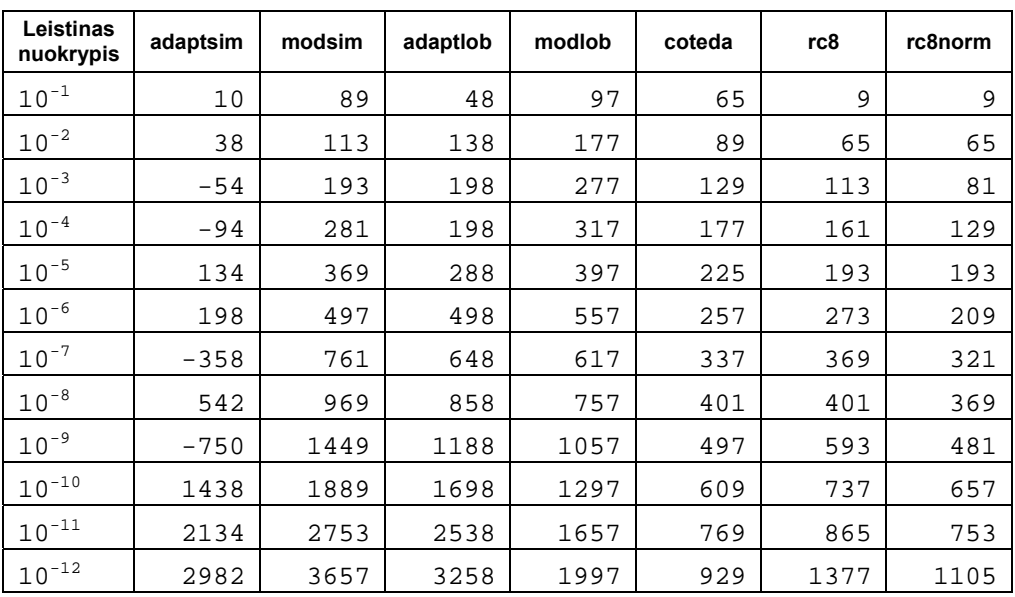

**Integr**als 
$$
\int_{0}^{1} \frac{1}{1+x} dx.
$$

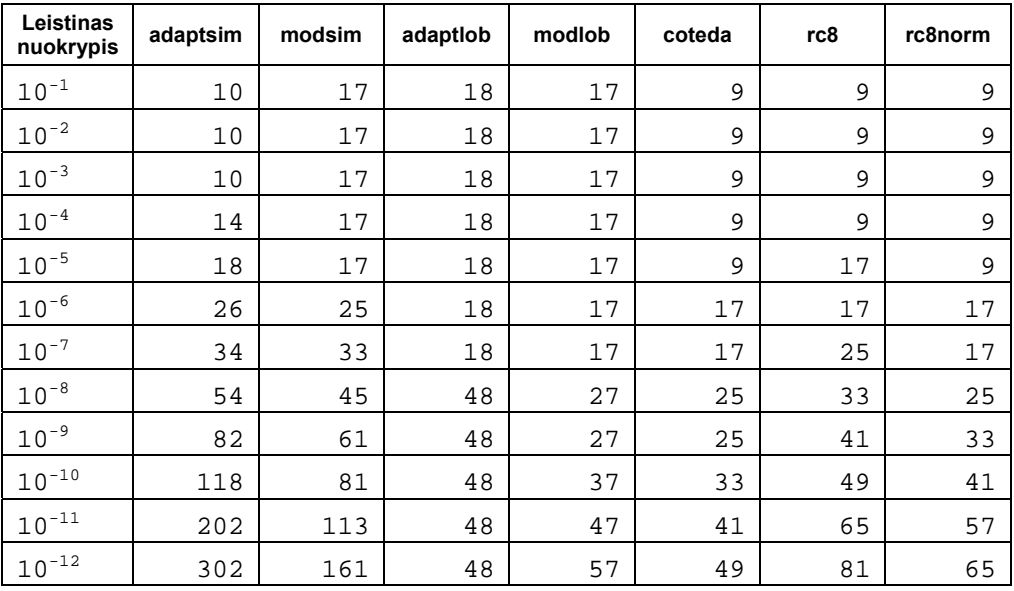

**Integr**als 
$$
\int_{0}^{1} \frac{1}{1+e^{x}} dx.
$$

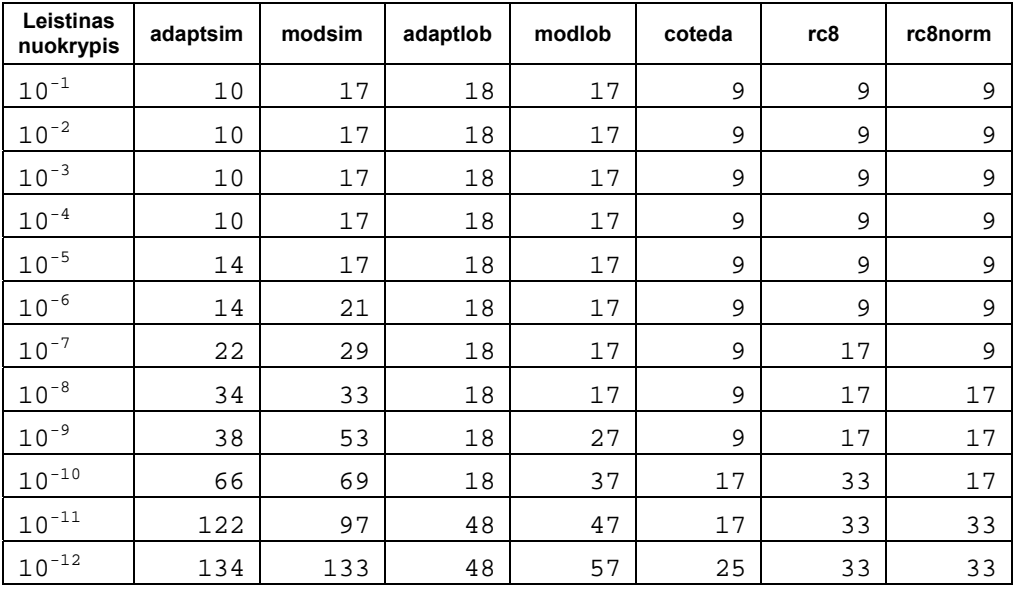

*Integralas* ∫ 1 0.1  $\frac{\sin(100\pi x)}{dx}$ *x x*  $\frac{100\pi x}{\pi x}dx$ .

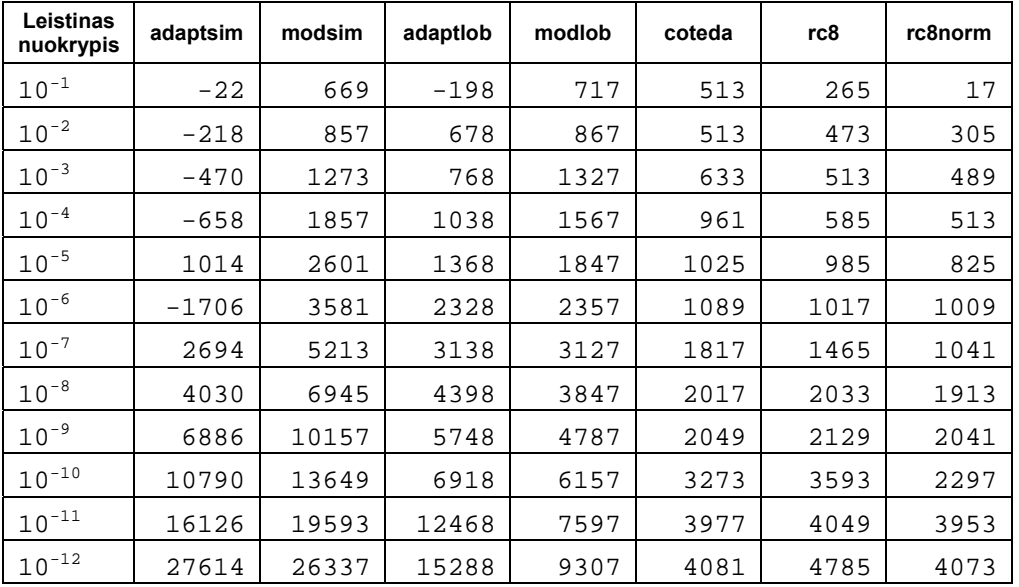

*Integralas* ∫√50*e*  $^{-}$ 10 0  $\frac{1}{50}e^{-50\pi x^2}dx$ .

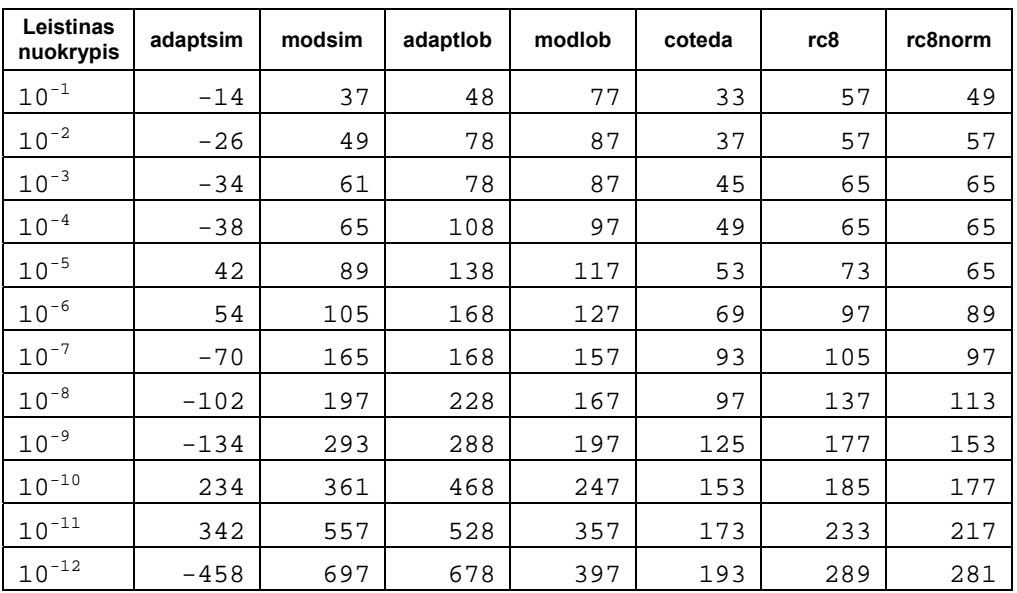

***Integr*** 
$$
\int_{0}^{10} 25e^{-25x} dx.
$$

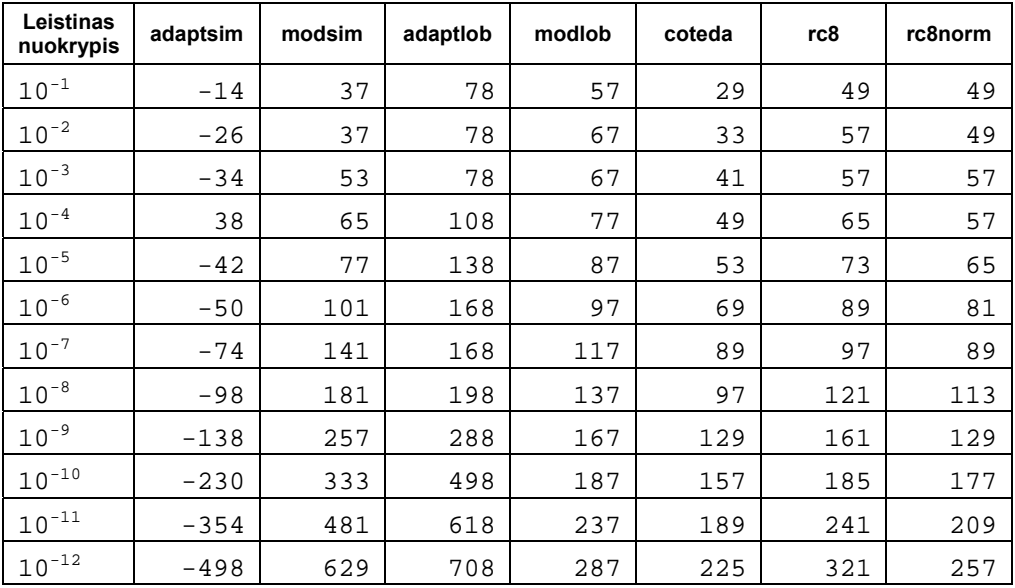

$$
Integralas \int_{0}^{10} \frac{50}{\pi (2500x^2+1)} dx.
$$

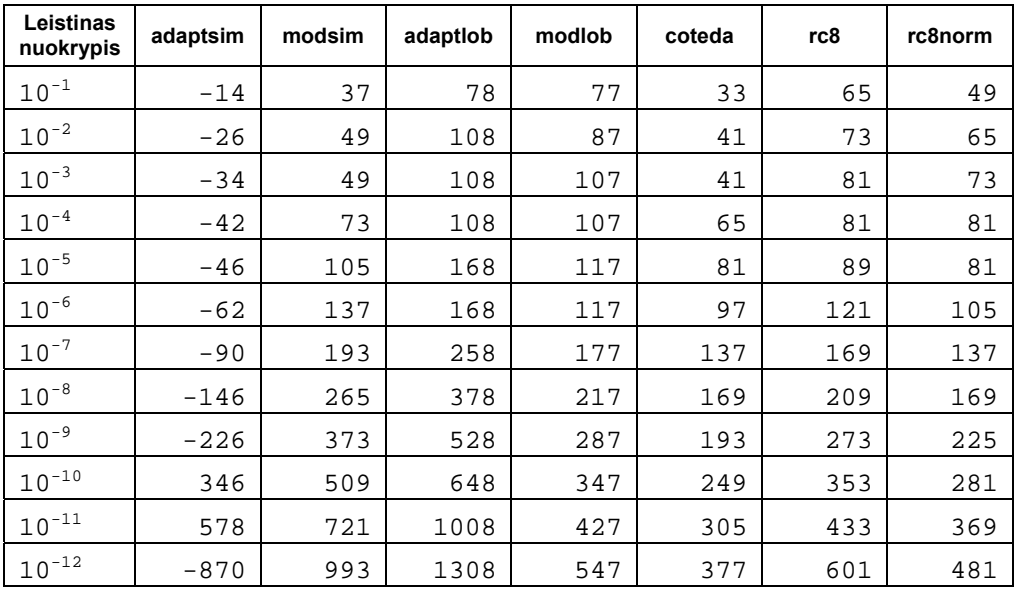

*Integralas*  $\int_{0.01}$  50  $\left(\frac{\sin(507\lambda)}{50\pi}\right)$  $\left(\frac{\sin(50\pi x)}{50}\right)$ ⎝  $\int_a^1$ 0.01 2 50  $50 \left( \frac{\sin(50 \pi x)}{2} \right)^2 dx$ *x x*  $\frac{f(x)}{f(x)}\int dx$ .

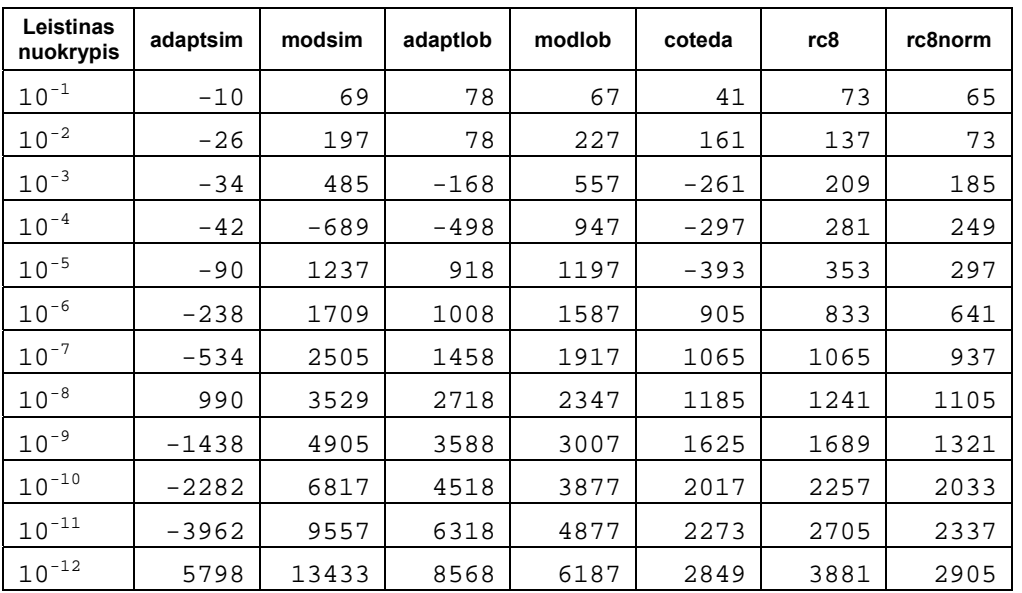

#### *20 lentelė.*

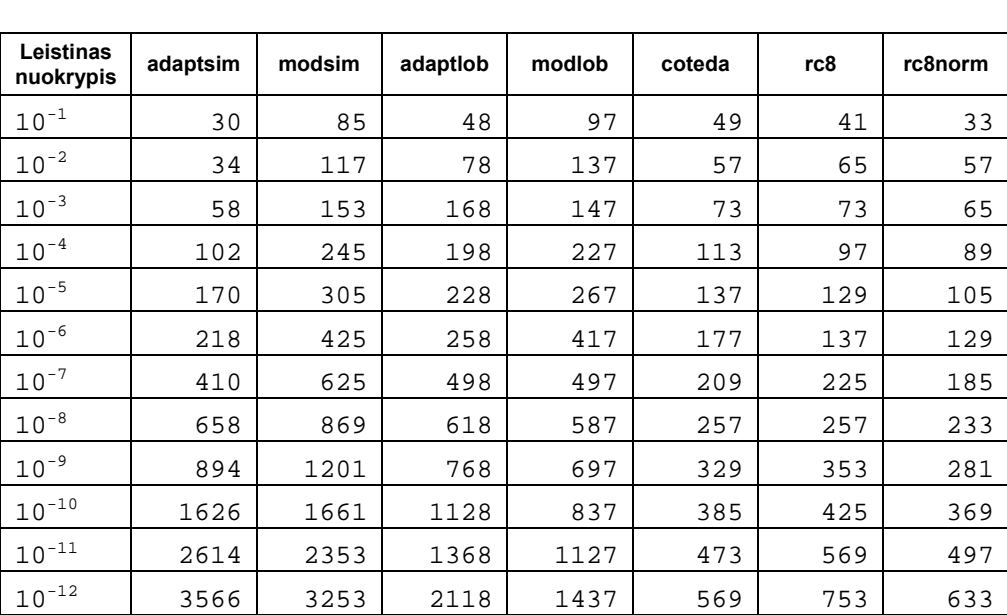

*Integralas*  $\int_{0}^{\pi} \cos(\cos(x) + 3\sin(x) + 2\cos(2x) +$ 0  $cos(cos(x) + 3sin(x) + 2cos(2x) + 3cos(3x))dx$ .

| Leistinas<br>nuokrypis | adaptsim | modsim | adaptiob | modlob | coteda | rc8 | rc8norm |
|------------------------|----------|--------|----------|--------|--------|-----|---------|
| $10^{-1}$              | $-10$    | 49     | 48       | 77     | 45     | 41  | 25      |
| $10^{-2}$              | $-26$    | 65     | 78       | 117    | 57     | 81  | 57      |
| $10^{-3}$              | $-46$    | 81     | 108      | 147    | 73     | 105 | 89      |
| $10^{-4}$              | $-58$    | 97     | 138      | 187    | 97     | 137 | 113     |
| $10^{-5}$              | $-86$    | 125    | 198      | 217    | 125    | 169 | 145     |
| $10^{-6}$              | $-134$   | 169    | 258      | 257    | 149    | 209 | 177     |
| $10^{-7}$              | $-194$   | 225    | 348      | 307    | 193    | 257 | 217     |
| $10^{-8}$              | $-286$   | 301    | 468      | 387    | 253    | 337 | 281     |
| $10^{-9}$              | 498      | 417    | 648      | 447    | 305    | 417 | 345     |
| $10^{-10}$             | $-730$   | 565    | 858      | 557    | 385    | 521 | 425     |
| $10^{-11}$             | $-1098$  | 785    | 1188     | 677    | 489    | 689 | 561     |
| $10^{-12}$             | $-1914$  | 1085   | 1758     | 827    | 601    | 857 | 705     |

*Integralas* ∫ 1 0  $f(x)dx$ , kur  $f = \ln(x)$ , jeigu  $x > 10^{-15}$ , kitais atvejais –  $f = 0$ .

$$
Integrals \int_{-1}^{1} \frac{1}{1.005 + x^2} dx.
$$

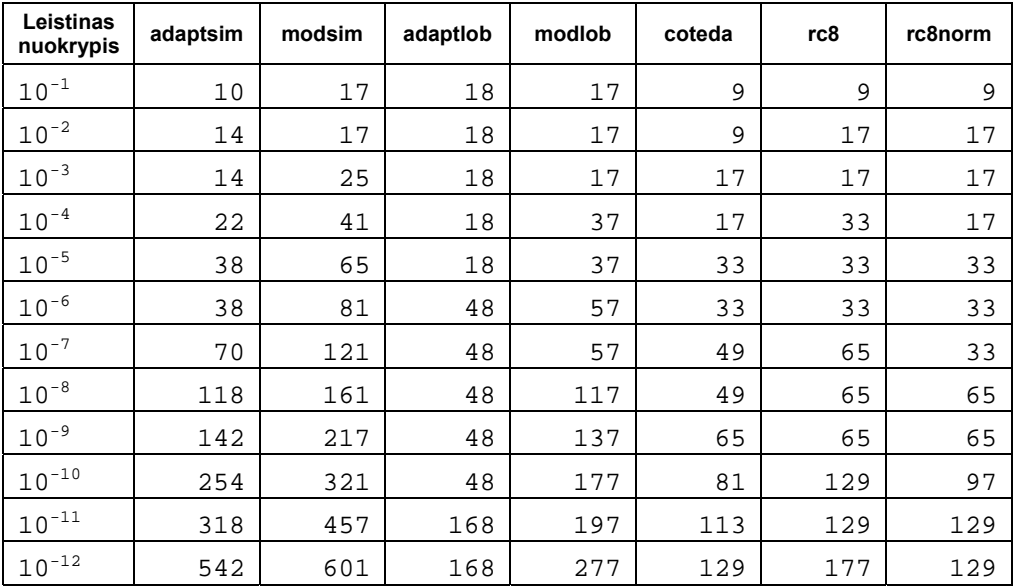

*Integralas* ∫ 1  $4\pi^2 x \sin(20\pi x) \cos(2\pi x) dx$ .

0

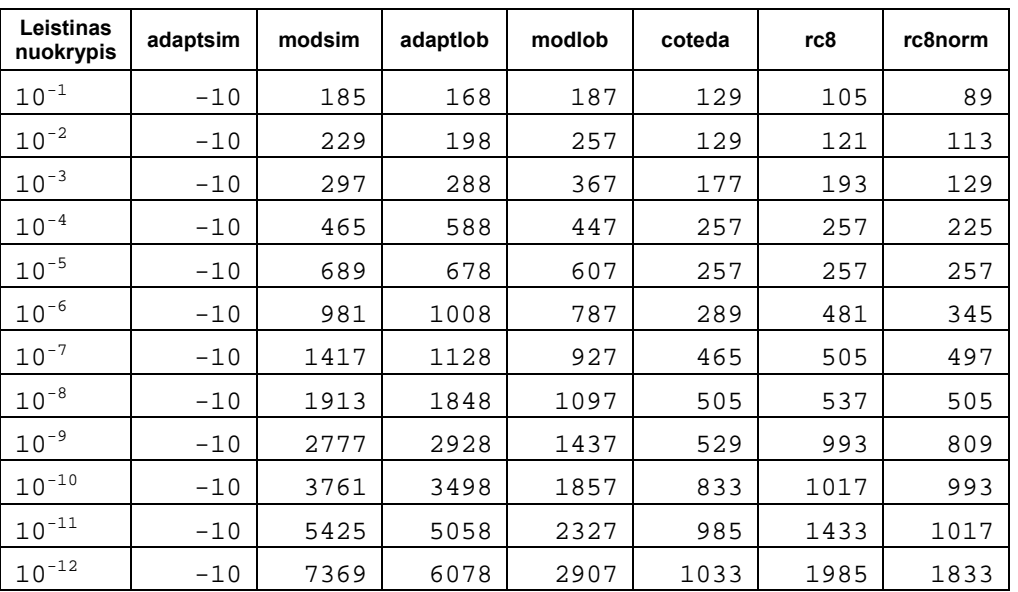

**Integrals** 
$$
\int_{0}^{1} \frac{1}{1 + (230x - 30)^2} dx.
$$

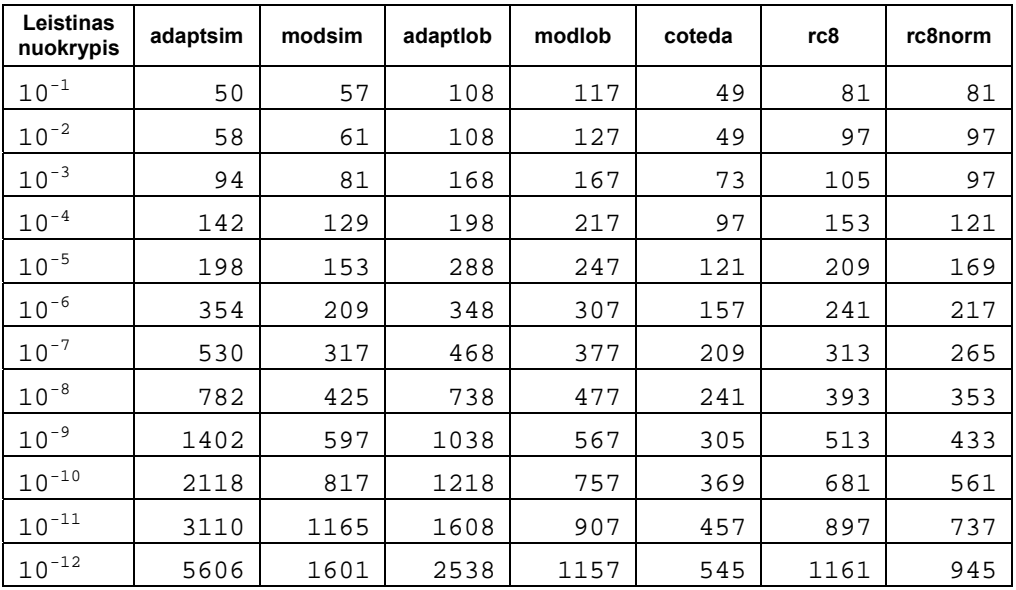

## **5. IŠVADOS**

- 1. K.Pluko pasiūlytu metodu buvo apskaičiuoti 3 lentelėje nurodytų funkcijų integralai bei palyginti su tikromis integralų reikšmėmis. Didžiausia gauta paklaida buvo 10-4 eilės, mažiausia –  $10^{-13}$ . Toks pat eksperimentas buvo atliktas ir daliniuose intervaluose. Gauti rezultatai (4 lentelė) parodė, kad visų nagrinėtų funkcijų visuose daliniuose intervaluose skirtumas tarp tikrosios integralo reikšmės ir apskaičiuotos reikšmės neviršijo nurodytos galimos skaičiavimo paklaidos  $\varepsilon$  (0.000001).
- 2. Klasikinis lokalios paklaidos apskaičiavimo būdas yra paremtas tuo, kad asimptotiškai *I* − *Q* < *N*[ *f* ] , kai *f* yra pakankamai glodi, o *h* pakankamai mažas. K.Pluko pasiūlytu metodu buvo apskaičiuoti integralo ir paklaidos įverčiai daliniuose intervaluose. 5 lentelėje pateikti rezultatai parodo, kokios yra realios paklaidos ir paklaidų įverčiai daliniuose intervaluose. 1/8 visų atvejų buvo gautas per daug optimistinis paklaidos įvertis, tačiau tokių įverčių atsiradimo dėsningumas nepastebėtas.
- 3. Tiriant rc8 ir rc8norm procedūras gauti rezultatai parodė, kad rc8 ir rc8norm procedūros pateikia rezultatus visais atvejais, netgi kai to nepadaro geriausius rezultatus parodžiusi coteda procedūra. Tačiau daugeliu atvejų rc8 ir rc8norm procedūrų pateikti rezultatai yra didesni negu coteda procedūros. rc8 procedūros rezultatai beveik visada buvo prastesni negu rc8norm.

## **6. LITERATŪROS SĄRAŠAS**

1. ESPELID, T.O. A test of QUADPACK and Four Doubly Adaptive Quadrature Routines. Department of Informatics, University of Bergen, Bergen, Norway, 2004. Report #281 ISSN 0333-3590.

2. ESPELID, T.O. Doubly Adaptive Quadrature Routines based on Newton-Cote Rules. Department of Informatics, University of Bergen, Bergen, Norway, 2002. Report #229. ISSN 0333-3590.

3. ESPELID, T.O. Extended Doubly Adaptive Quadrature Routines. Department of Informatics, University of Bergen, Bergen, Norway, 2004. Report #266. ISSN 0333-3590.

4. GANDER, W.; GAUTSCHI, W. Adaptive Quadrature – Revisited. Institut fur Wissenschaftliches Rechnen ETH Zurich, 1998. Research Report #306.

5. PLUKAS, K. Skaitiniai metodai ir algoritmai. Kaunas: Naujasis lankas, 2001, 421-493p. ISBN 9955-03-061-5.

6. PLUKAS, K.; PLUKIENĖ, D. Niutono ir Koteso kvadratūrinių formulių paklaidos įvertinimas. Lietuvos matematikos rinkinys / Matematikos ir informatikos institutas, Lietuvos matematikų draugija, Vilniaus universitetas, 2004, T. 44, spec. nr., 660–664p. ISSN 0132-2818.

7. UEBERHUBER, C.W. Numerical Computation 2. Methods, Software, and Analysis. Berlin Heidelberg New York: Springer-Verlag, 1997, 150-157p. ISBN 3-540-62057-5.

## **7. ERROR ESTIMATES OF QUADRATURE FORMULAS AND THEIR ANALYSIS**

### *Summary*

In this paper the problems of finding error estimates of quadrature formulas are discussed. A method proposed by K.Plukas was tested. One of the most important tests was the one determining the error estimates that are too optimistic. The results have shown that there are 1/8 of such error estimates and that there is no visible pattern when they occur. The second very important test was the one that shows how many iterations are needed to get the estimate of integral. After comparing the results to the ones produced by method of T.O.Espelid it was obvious that method of K.Plukas produced results even when method of T.O.Espelid was not able to. Comparison of these results have also shown that method of K.Plukas is not always as effective as method of T.O.Coteda, i.e. in many cases method of K.Plukas produced the result after more iterations than method of T.O.Coteda.